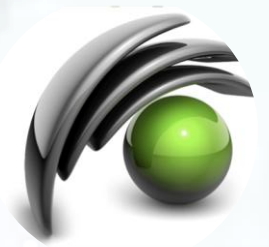

### **I-SEE** Internet Simulation Evaluation Envision

## Technology transfer: web apps on the cloud with I-SEE

**Felix Mas Milian** Ph.D **on behalf of Faiza Bourhaleb** Ph.D

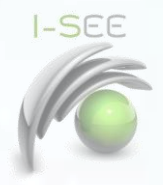

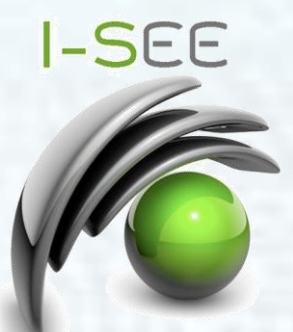

- Monte Carlo simulations are the most accurate tool in the field of medical radiation physics.
- The main handicaps are the required computing resources and a full customization of those simulations.
- To respond to this need ISEE provide some on demand web applications, implemented specifically for different final users.

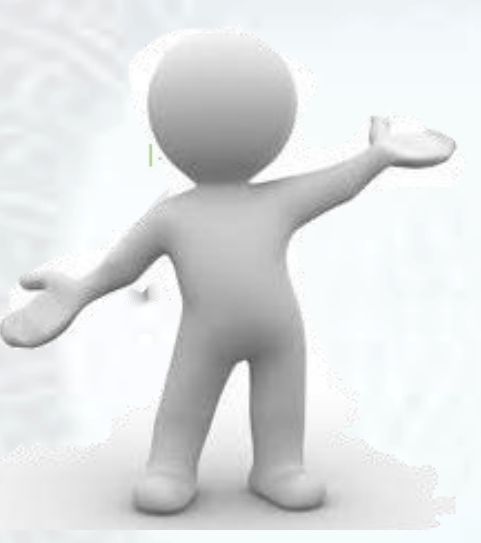

# **Summary**

- Context
- Who and Where
- What and why: cloud
- How: web apps
- On going works
- So…
- Next

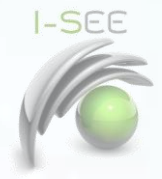

Introduction

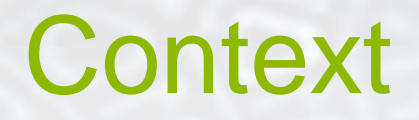

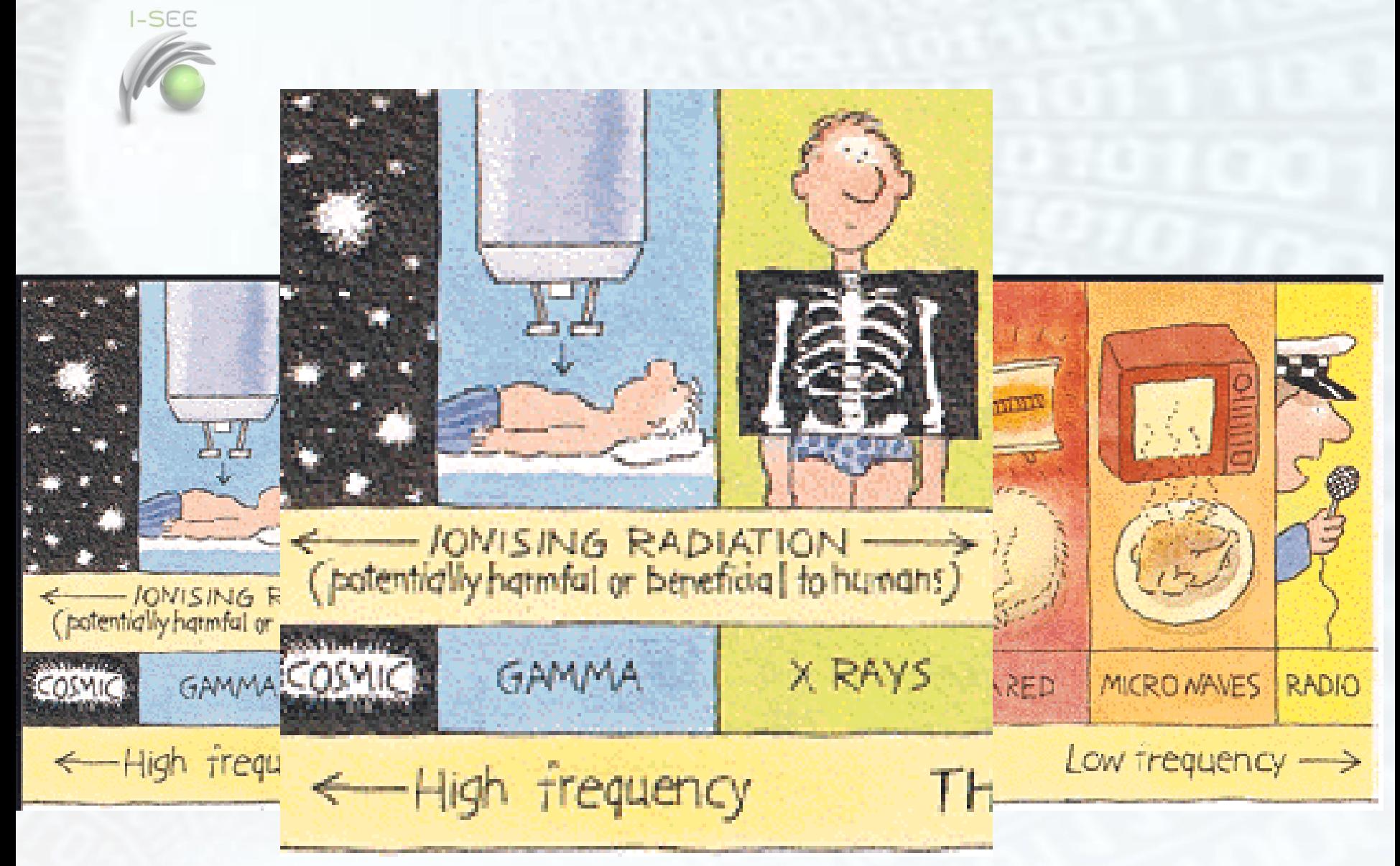

Radiation therapy, also known as radiotherapy or radiation oncology, refers to the medical use of ionizing radiation for cancer therapy by controlling malignant cells.

There are three main divisions of radiation therapy:

- brachytherapy where a sealed source is used in the area under treatment;

- unsealed source therapy given by infusion or oral ingestion,

- and external beam therapy where the radiation source is outside the body.

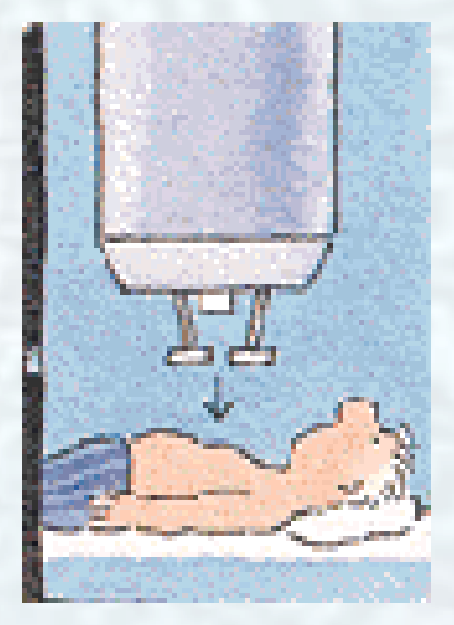

**I-SEE** 

### Conventional Radiotherapy

Conventional external beam radiotherapy is based on the use of photons for treatment.

**I-SEE** 

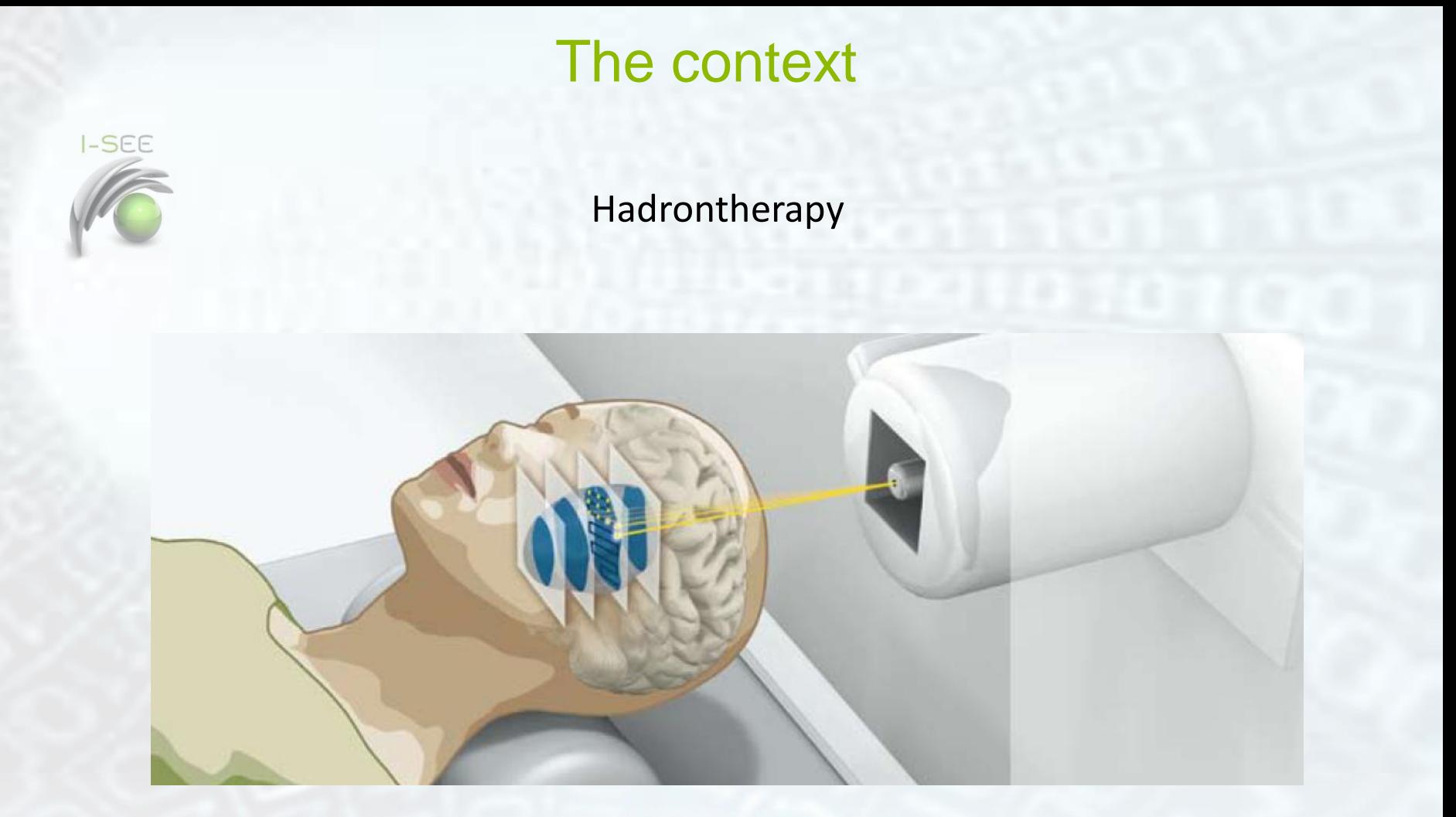

Particle therapy (also known as hadron therapy) is a special case of external beam radiotherapy where the particles are protons or heavy ions.

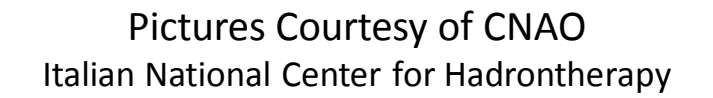

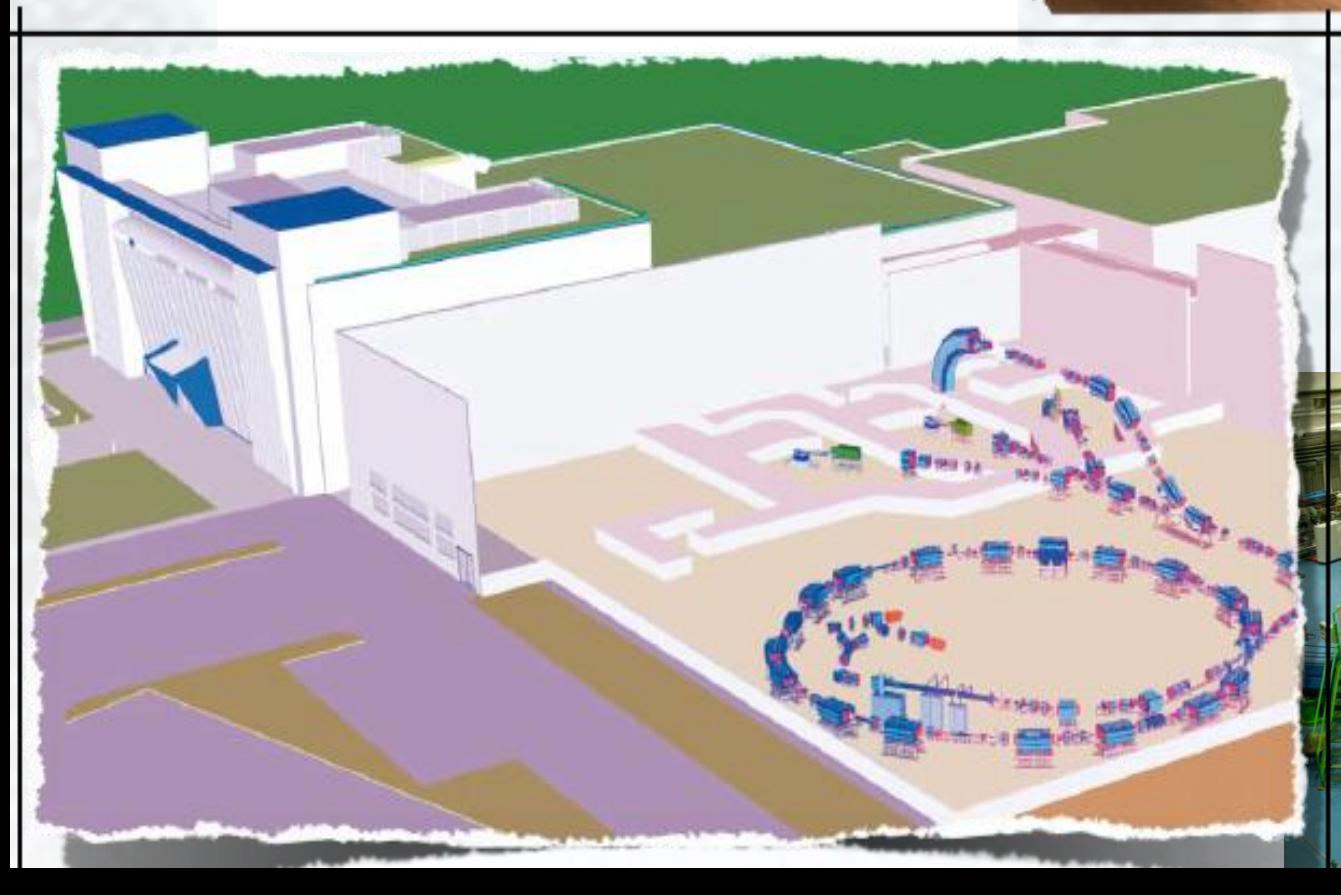

With CNAO center construction was open a new lines of opportunities and demands for Monte Carlo users.

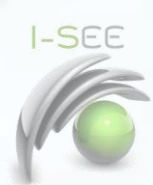

### **Simulations of radiation effects needs in Hadrontherapy**

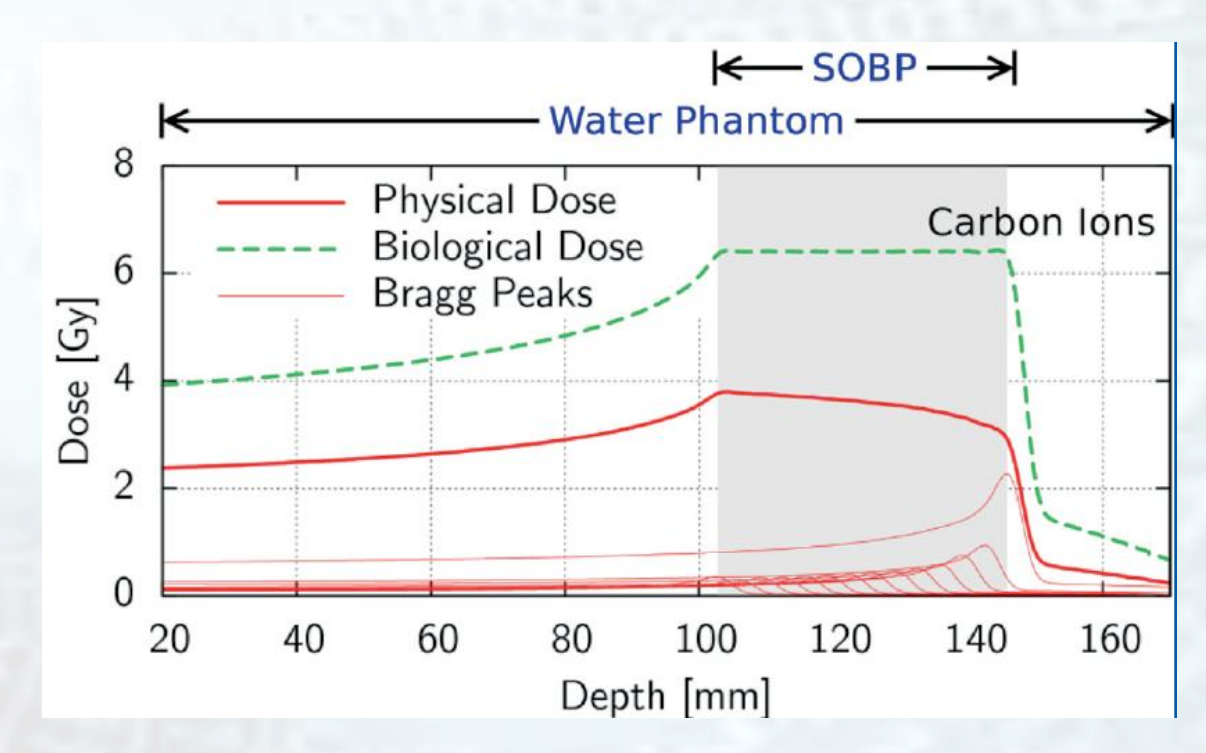

•Simulation of energy loss in 3D for protons and carbon ions beams in materials and tissues.

- Determination the spread out using different Bragg peak (SOBP) .
- Evaluation of ripple filters efficiency.

•Determination the production of secondary particles ( it means the precise estimation of the fragments created and their distribution in the target volume.)

•Estimation of the radiobiological effect (biological dose) when using heavy ions.

**MITTERATTE TT** SIMULLEMON **EVALUATION** ENVISIONI

# **VISION**

Within the cloud concept, we propose custom Web Apps for all simulations needing huge computing resources specially in advanced radiation oncology field.

# mission

We provide user friendly and accessible simulations for radiation effects on devices, different materials and biological tissues.

**I-SEE** 

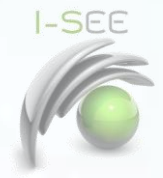

Team and Infrastructure

# Who and Where

# Who and Where

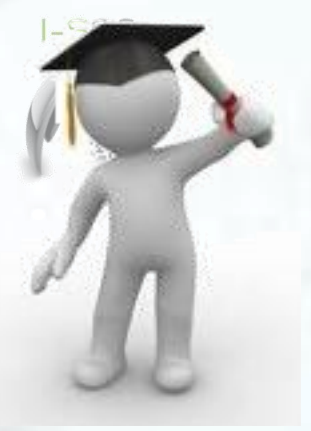

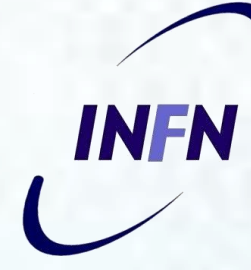

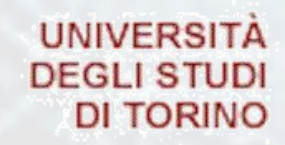

**ALMA UNIVERSITAS TAURINENSIS** 

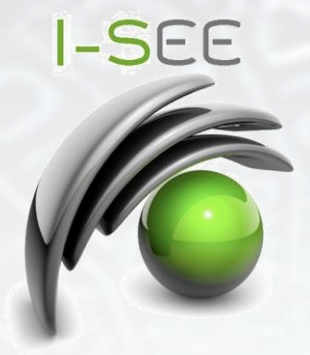

ISEE is spin-off company of the Turin University which also have a partnership with the INFN, collaborating and making use of its infrastructure

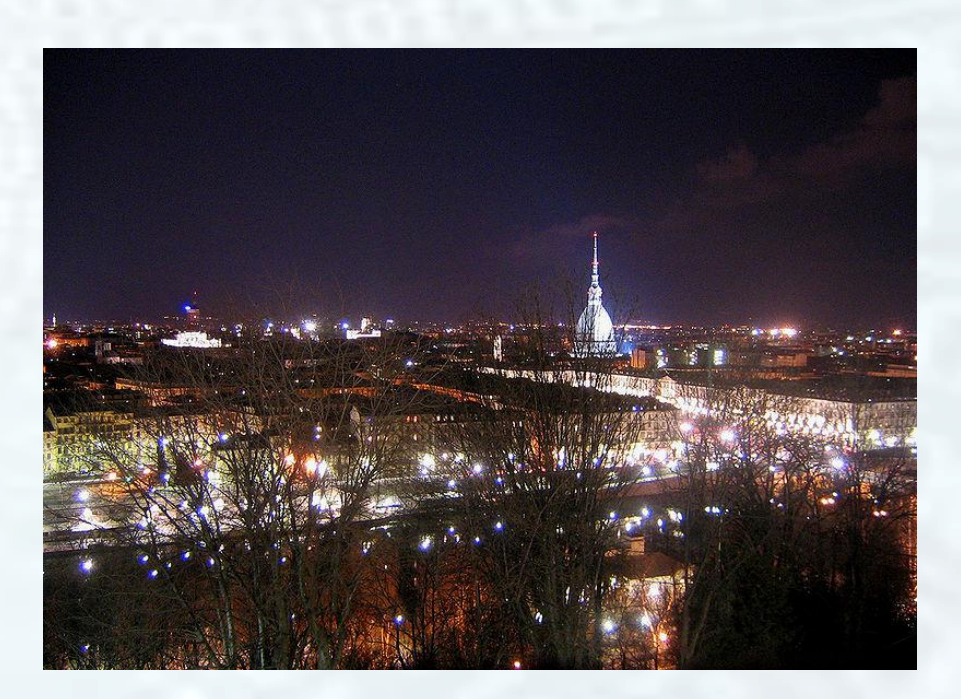

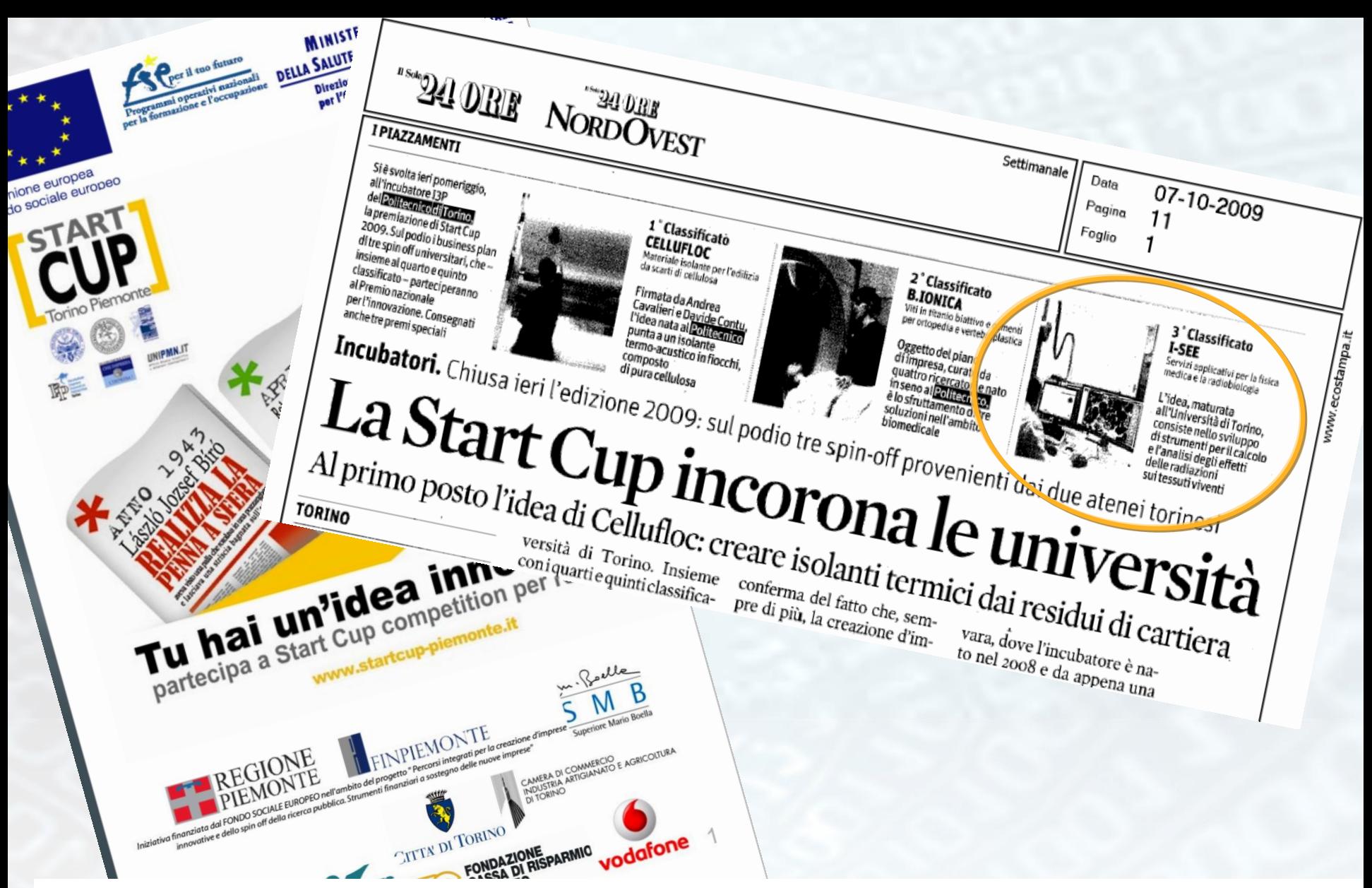

Hadrontherapy, using grid computing and web interfaces for the final user. The ISEE idea begins in 2009 when a group of young researchers decided to make a product with all the know-how accumulated about Monte Carlo simulations for

## **PATNERSHIP AND SUPPORT**

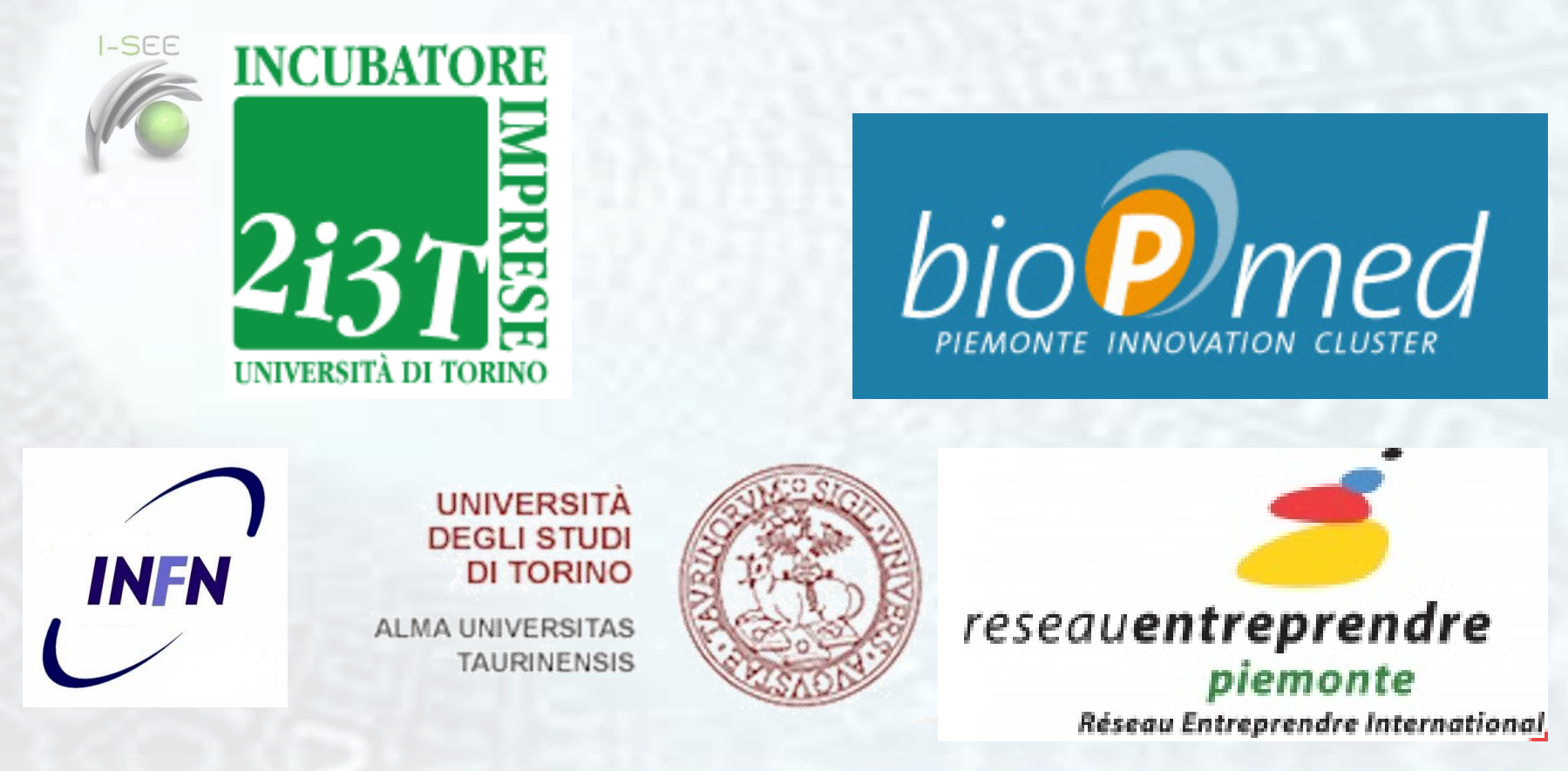

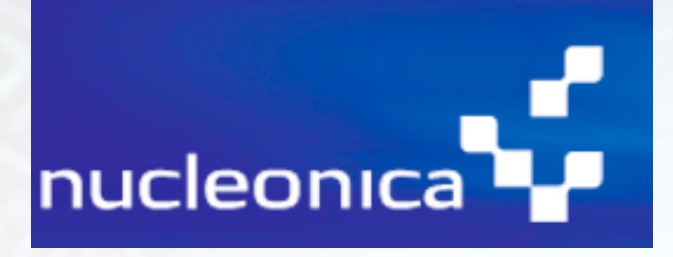

Alghero school 30 May

Parnership with two other spinoff from Torino: Dixit (Medical Data exchange) & Detetector (Monitoring in dosimetry)

fondazione CNAO

Centro Nazionale di Adroterapia Oncologica

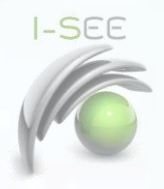

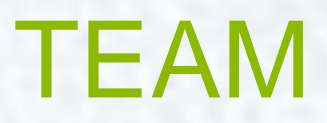

- FaizaBourhaleb Ph.D, **CEO and general Manager**
- Andrea Attili Ph.D, **Chief Science Officer**
- Roberto Cirio Prof., **Segretario and external relation**
- Germano Russo Ph.D, **Development**
- Felix MasMilian Ph.D, **Developement**
- Federico Dalmasso M.Sc **Developement**
- Felipe Operti. **Student.**

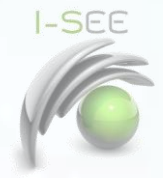

The cloud and MC Simulations

What and Why

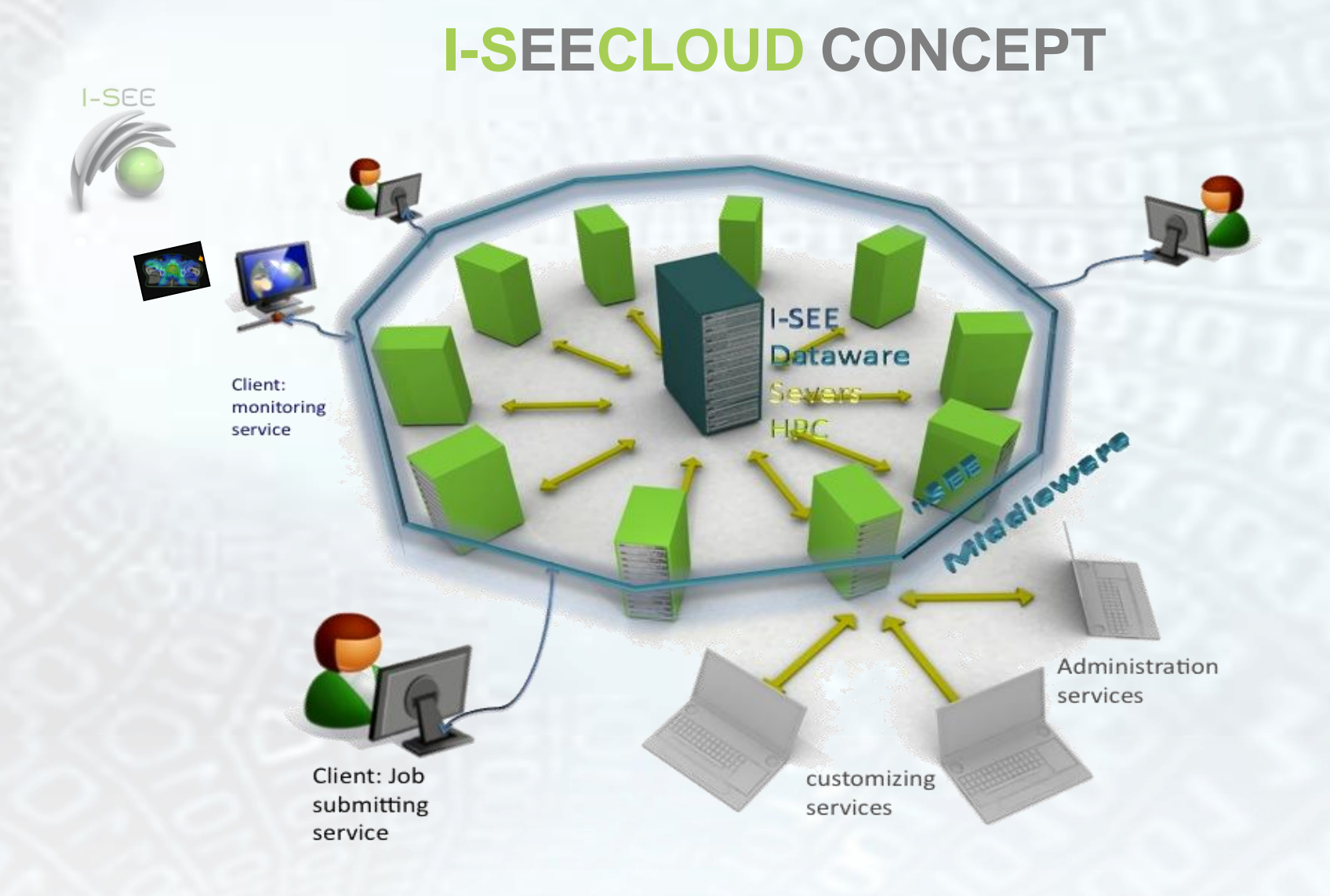

MainWall, to distribute simulations on a dedicated clusters Since full Monte Carlo method is very CPU consuming ISEE implemented a platform called

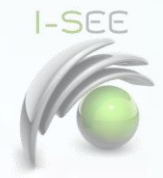

Technology transfer: web apps

# How

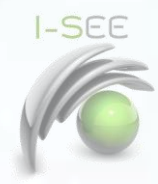

## **WEB APPLICATIONS ON MainWall**

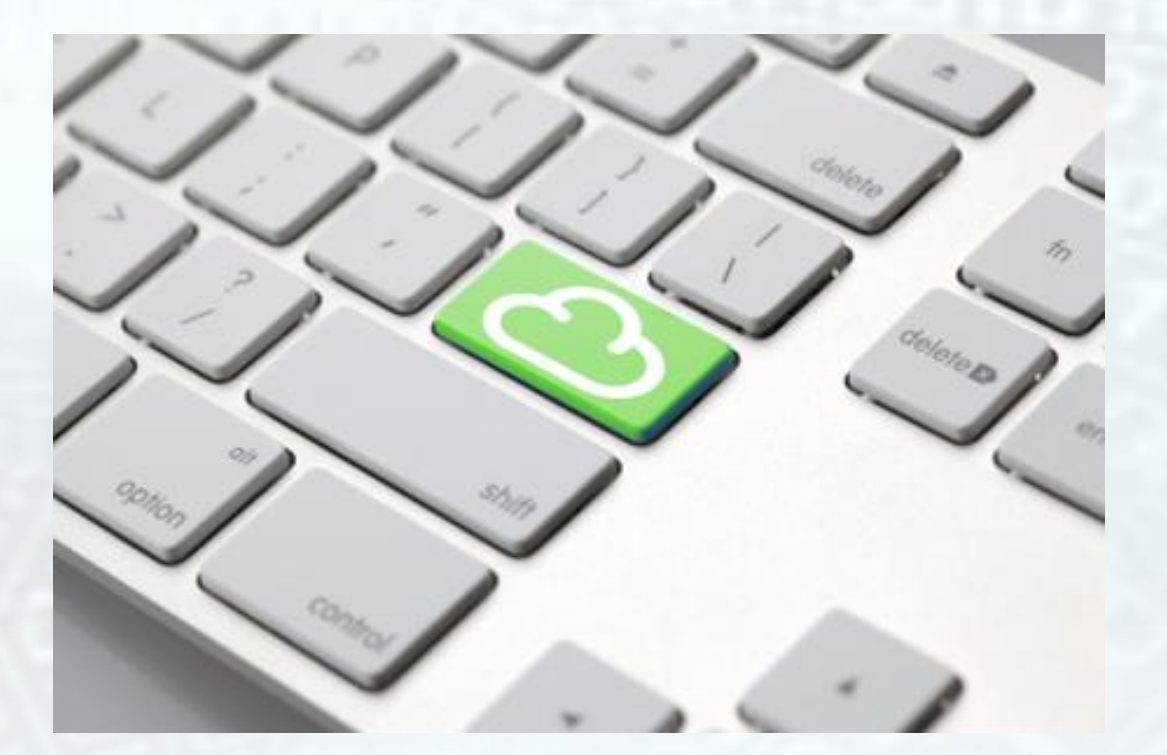

**IN SILICO Dosimetry SUITE**

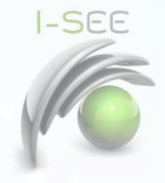

# **IN SILICO Dosimetry SUITE**

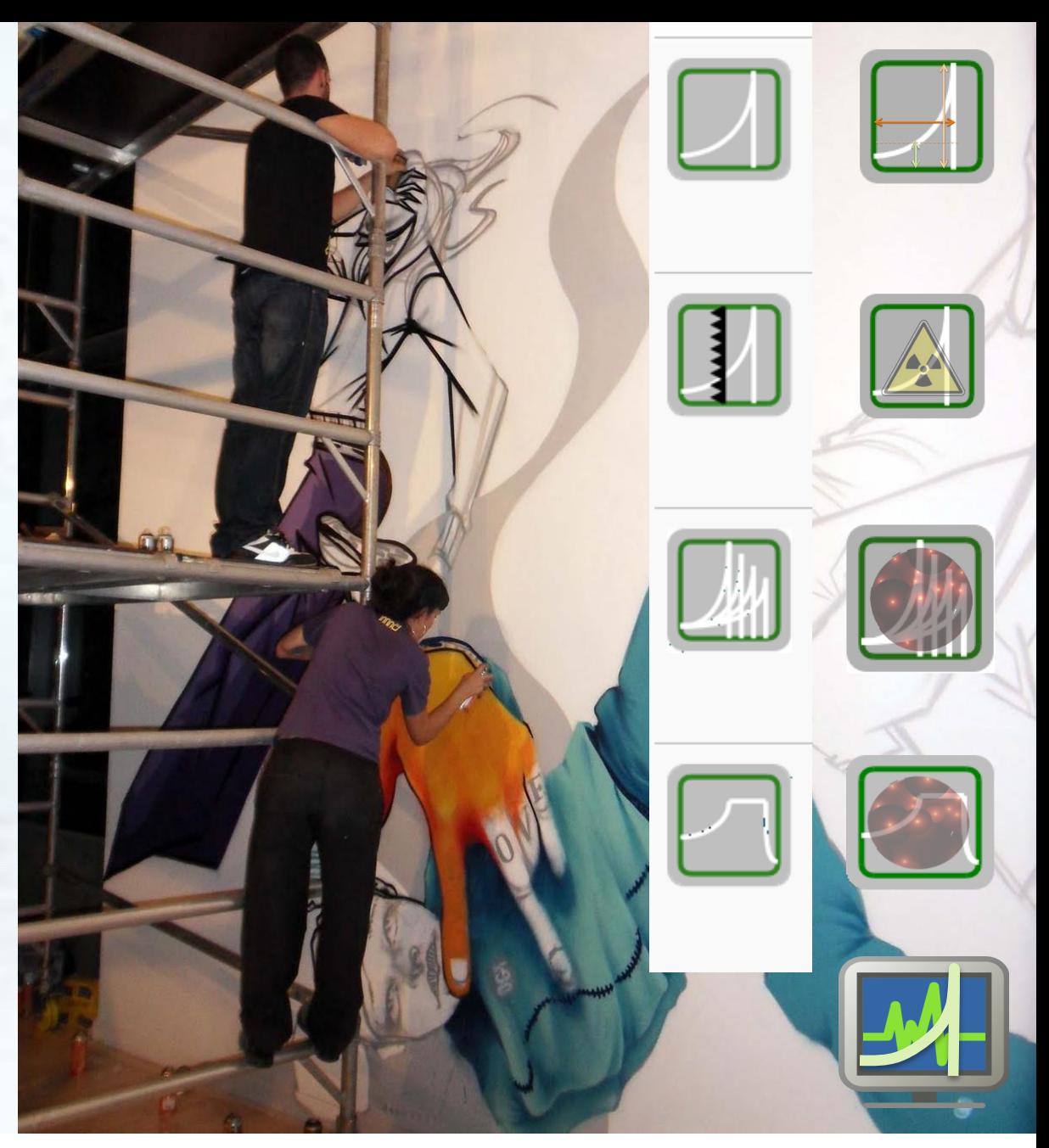

In Silico Dosimetry suite is a web application implemented for specific oncologic facilities trying to cover all the needs matter of Monte Carlo simulation

# Web Apps

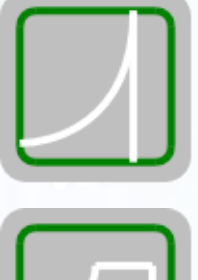

### **Bragg Peak**

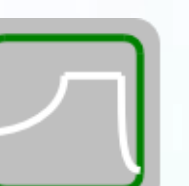

**SOBP**

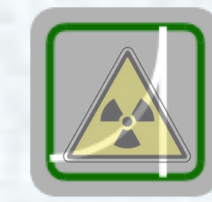

**Radiation Protection and Shielding**

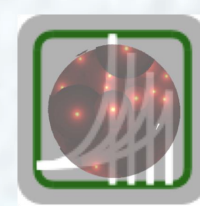

**RADIOBIOAPP**

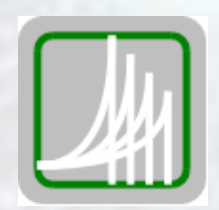

**Energy List**

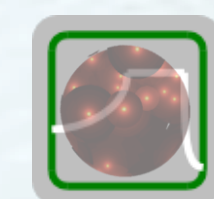

**Bio4Dose APPS**

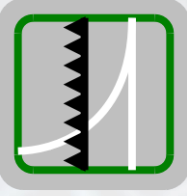

**RippleFilters/ RidgeFilters**

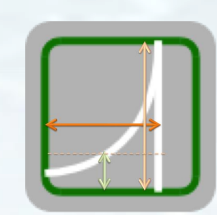

**EXPERIMENTAL DATA**

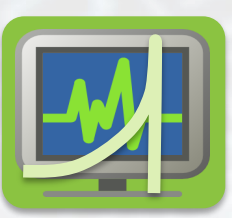

**SYSTEM SPECIFIC APPS**

# Web Apps

Physical aspects of radiation effects on materials are based mainly on Geant 4 Monte Carlo simulation package.

Simulations concerning radiation biology and cell survival evaluation are based on models needed especially in the field of particle therapy. -LEM (Local Effects Model)

- MKM (Microdosimentric Kinetic Model)

Each simulation is in loco benchmarked. Free parameters in each apps are chosen to characterize the best possible the requirement of the final users.

Analysis and results export are customized to the need of the facility from the dosimetric and radiation protection point of view.

**I-SEE** 

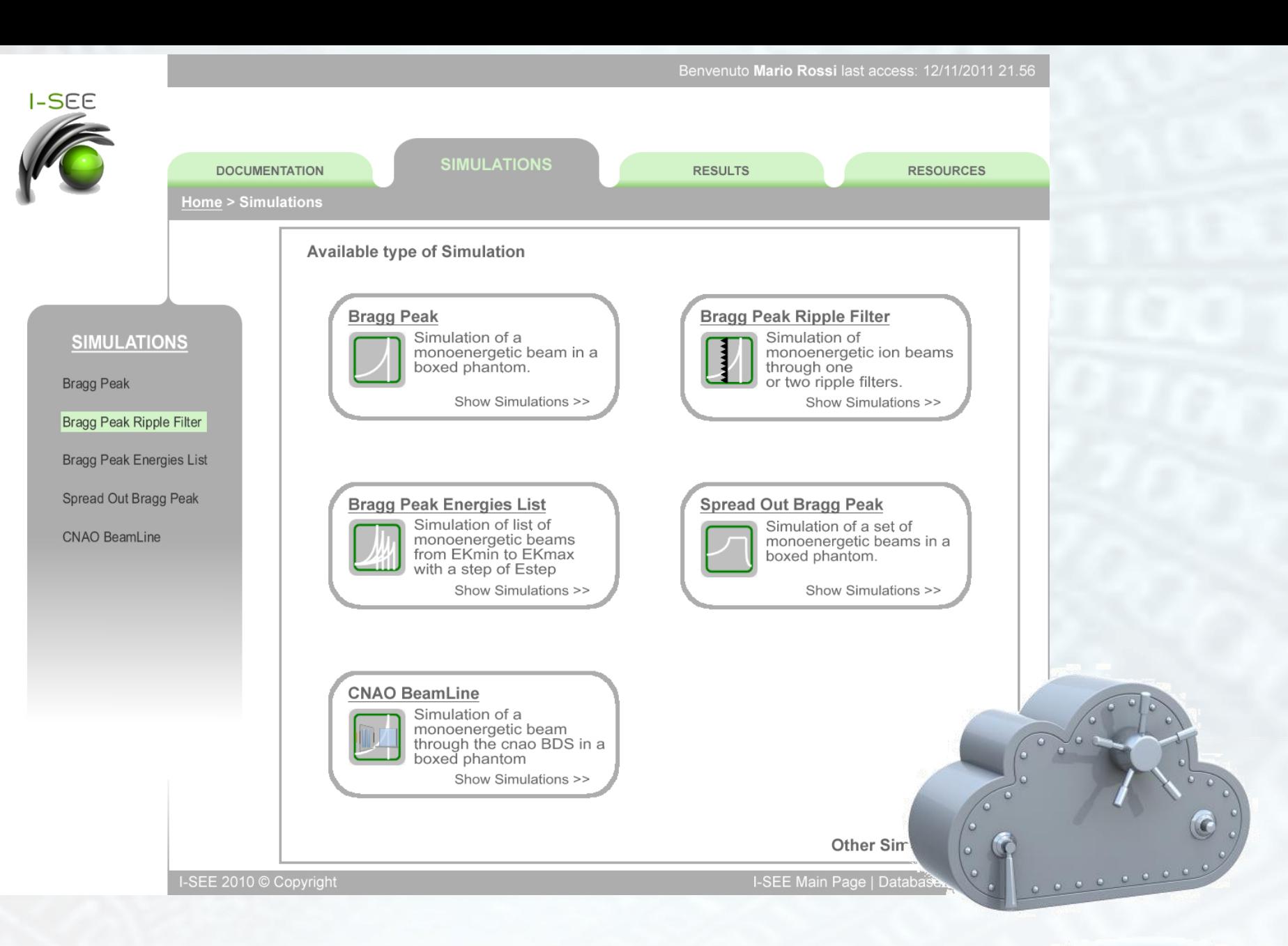

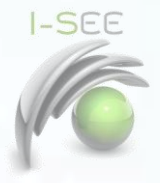

# Bragg Peak

- Phantom parameters:
	- Geometry and slices
	- Material
- Source parameters:
	- Source position
	- Source Energy
	- Primary particle type
- Output:
	- Energy loss in the phantom for all generated particles.
	- Format: Graphic, ASCII data Files
	- Characterizing parameters (Peak FWHM, Bragg Peak Position, range, Falloff, etc …)

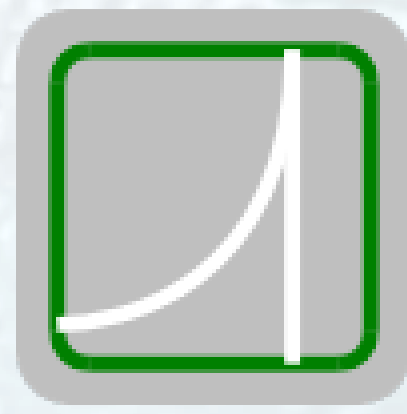

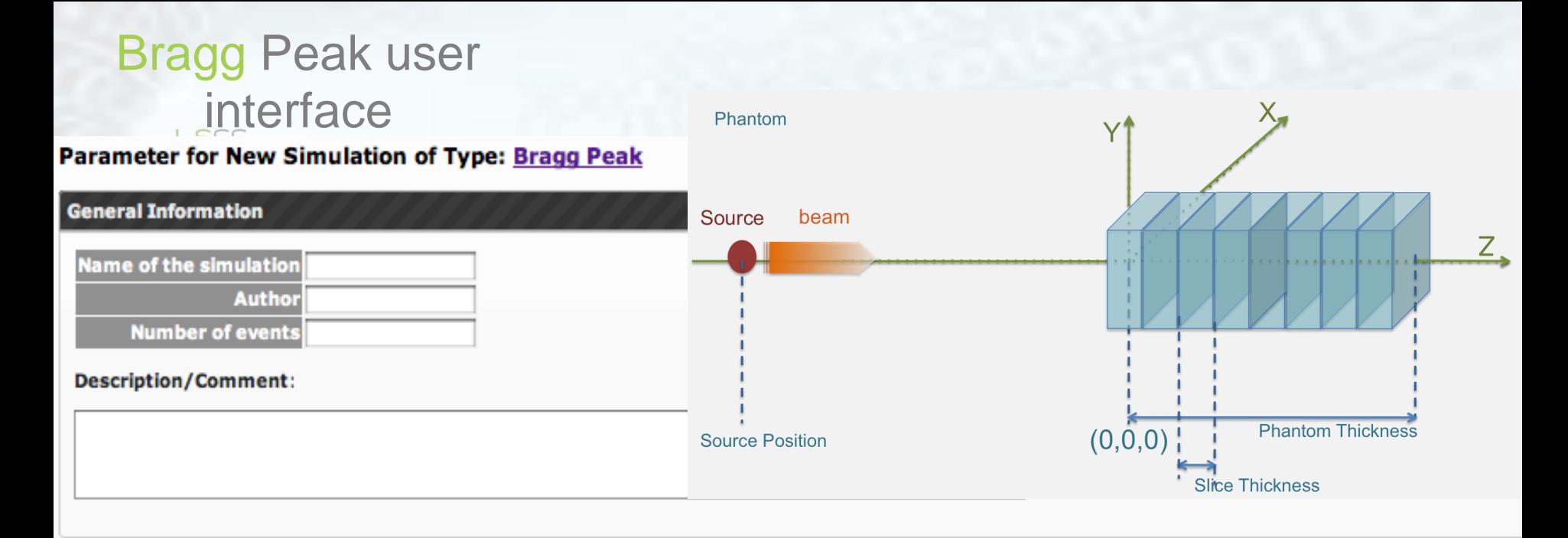

### **Parameters of the Simulation**

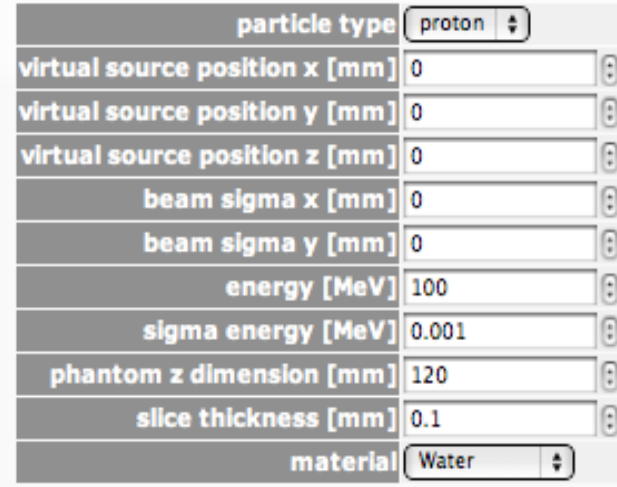

#### Parameters description:

- particle type: type of particle ("proton" or "carbon");
- virtual source position  $x: x$  coordinate of the virtual source  $[mm]$ ;
- virtual source position y: y coordinate of the virtual source [mm];
- virtual source position z: z coordinate of the virtual source [mm];
- beam sigma  $x$ : standard deviation for  $x$  coordinate position of the beam  $[mm]$ ;
- beam sigma y: standard deviation for y coordinate position of the beam [mm];
- energy: mean energy of primary particles [MeV];
- sigma energy: standard deviation of energy distribution for primary particles [MeV];
- . phantom z dimension: size of the phantom along the direction of the beam (z-axis) [mm];
- · slice thickness: thickness of the sampling slices in the phantom;
- material: phantom material ("Water", "PMMA", "Mylar", "Kapton", "Fiber", "Alluminium", "Air".)

### **General Information**

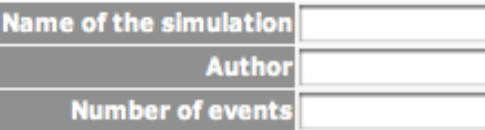

## Bragg Peak user interface

### **Description/Comment:**

### **Parameters of the Simulation**

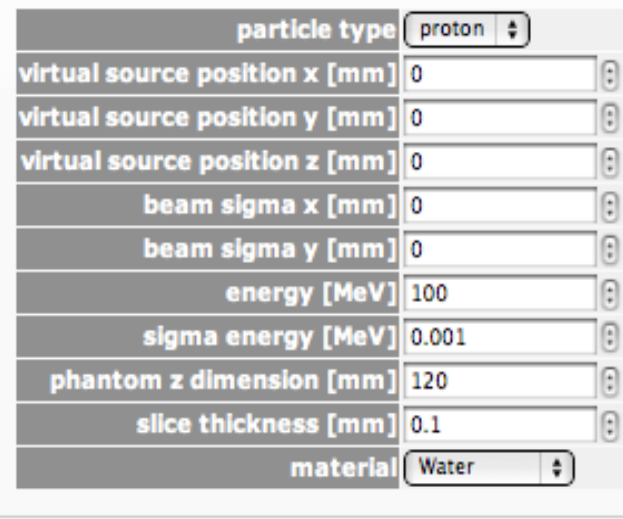

Parameters description:

- . particle type: type of particle ("proton" or "carbon");
- virtual source position  $x: x$  coordinate of the virtual source  $\lceil mm \rceil$ ;
- virtual source position  $y$ :  $y$  coordinate of the virtual source  $[mm]$ ;
- virtual source position z: z coordinate of the virtual source [mm];
- beam sigma  $x$ : standard deviation for x coordinate position of the beam  $\lceil mm \rceil$ ;
- beam sigma y: standard deviation for y coordinate position of the beam [mm];
- energy: mean energy of primary particles [MeV];
- · sigma energy: standard deviation of energy distribution for primary particles [MeV];
- phantom z dimension: size of the phantom along the direction of the beam (z-axis) [mm];
- slice thickness: thickness of the sampling slices in the phantom;
- material: phantom material ("Water", "PMMA", "Mylar", "Kapton", "Fiber", "Alluminium", "Air".)

Submit New Simulation **Reset to Defaults** 

dosimetric purpose Material: Actually It is possible to select between air, water or other materials usually used in the beam path before the patient as a component of devices for beam monitoring or for m the beam path before the patient as a component of aevices for beam momenting of the charge particle of the charge particle of the charge particle of the charge particle of the charge particle of the charge particle of t about the time back books (the time in the beam path before the patient as a component of devices for beam monitoring or for dosimetric purposes (Mylar)

# Bragg Peak – Geom. Visual.

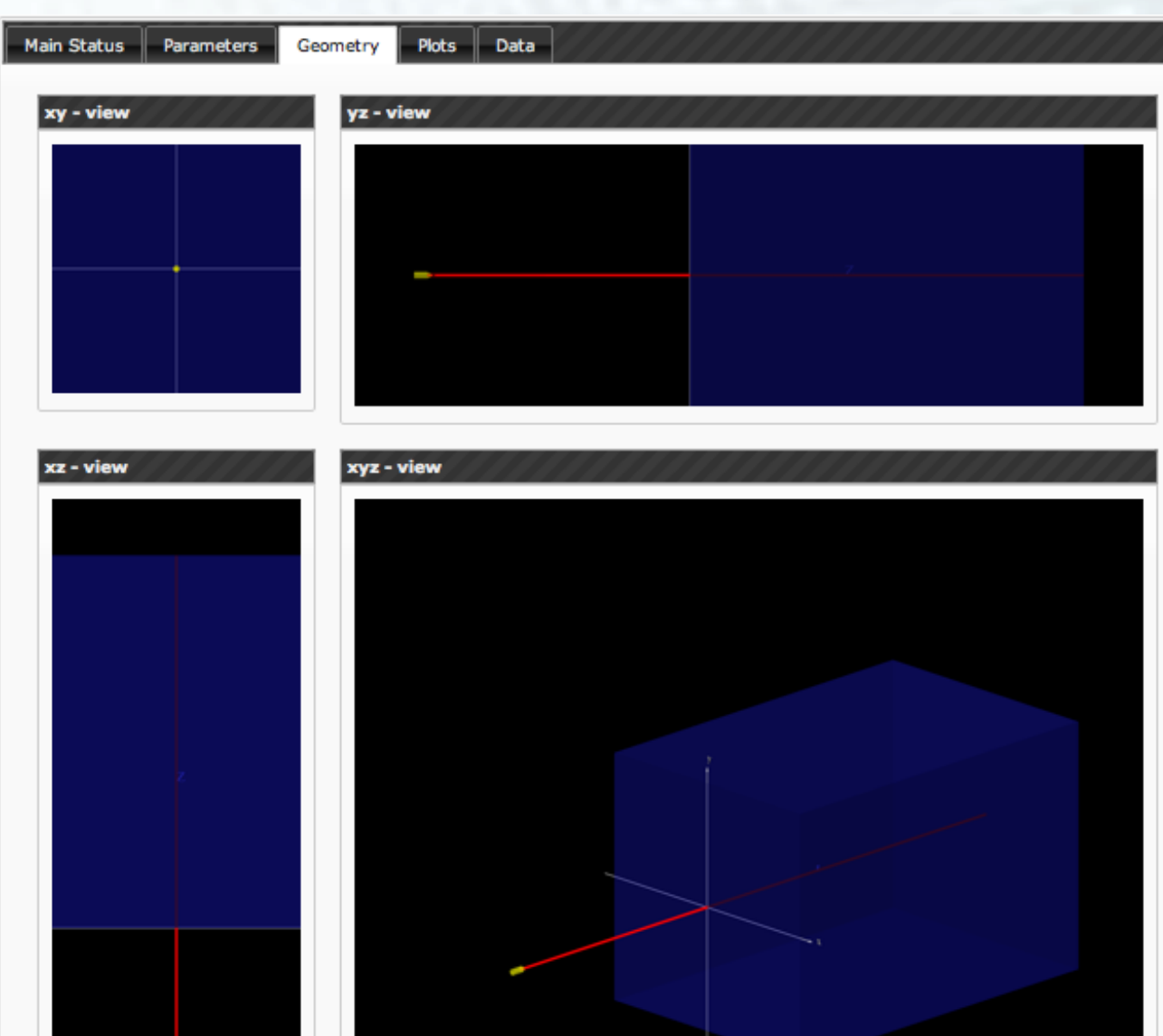

**I-SEE** 

Alghero school 30 N

# Bragg Peak - Runs

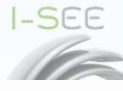

### **Details of Simulation: ProvaDemo**

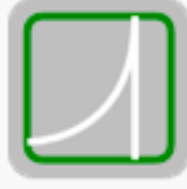

Simulation: ProvaDemo (id: 110) Simulation Type: Bragg Peak Submitted by: Faiza Datetime: 2011-04-11 15:11:29 Number of Events: 30000 Tool: Geant4 (v9.3)

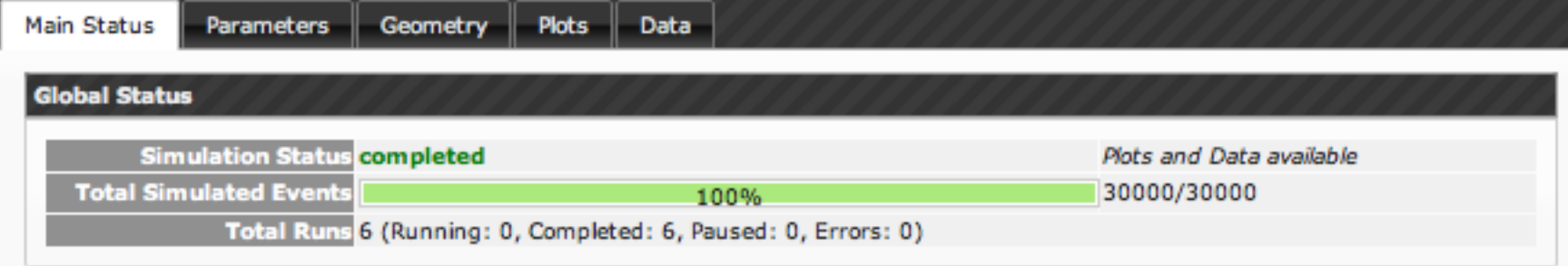

### \* Runs of the Simulation

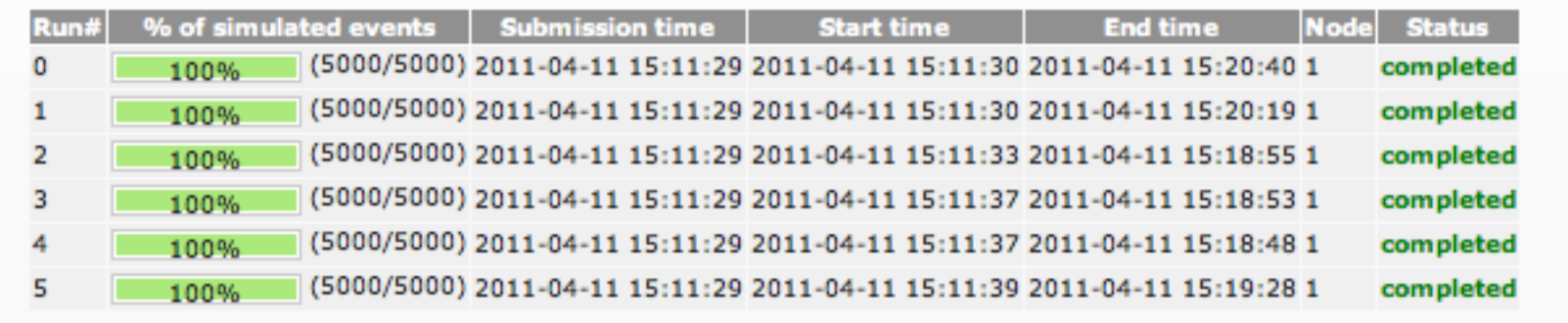

# Bragg Peak Results

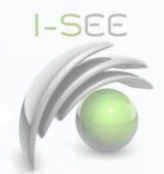

### **Total deposited Energy(X,Z).**

Energy distribution in depth (Z axis) and along the lateral direction X, integrating on Y direction (isodose representation).

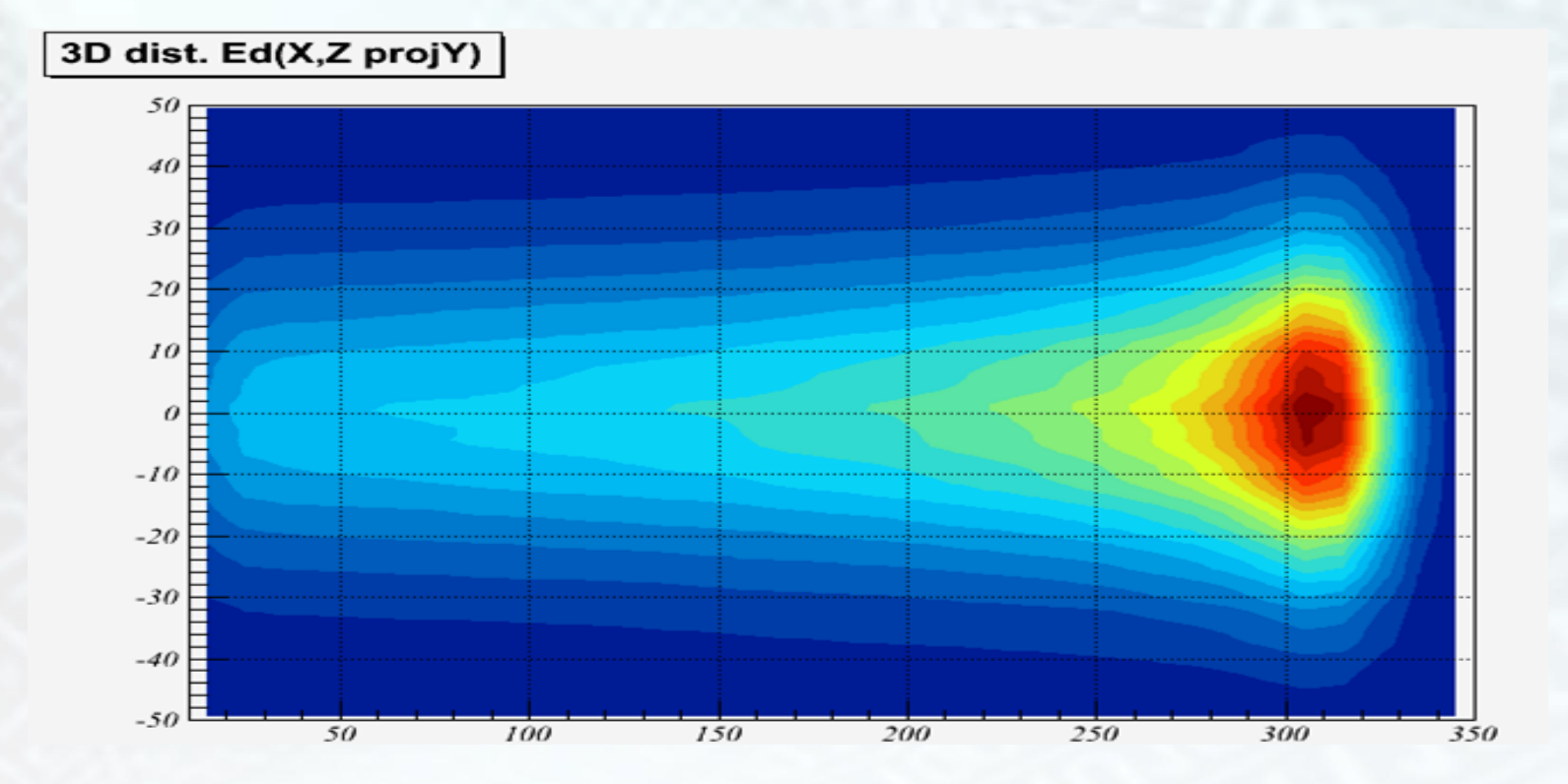

# Bragg Peak Results

### **I-SEE Total Energy loss in depth**

Total energy deposition in depth considered in a slice of thickness dZ (free parameter of the simulation), and is reported in [MeV/mm].

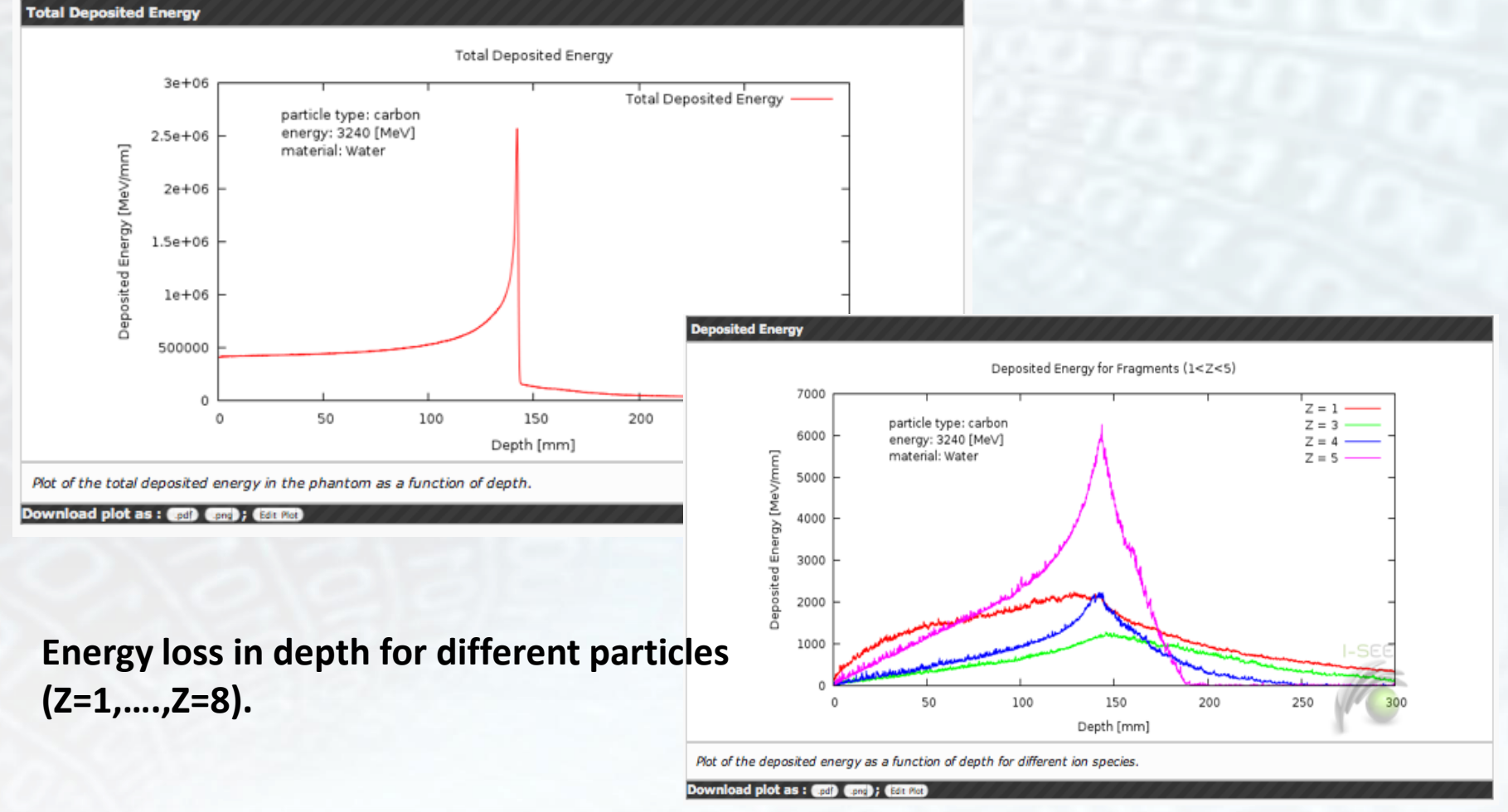

**I-SEE** Plots Edit

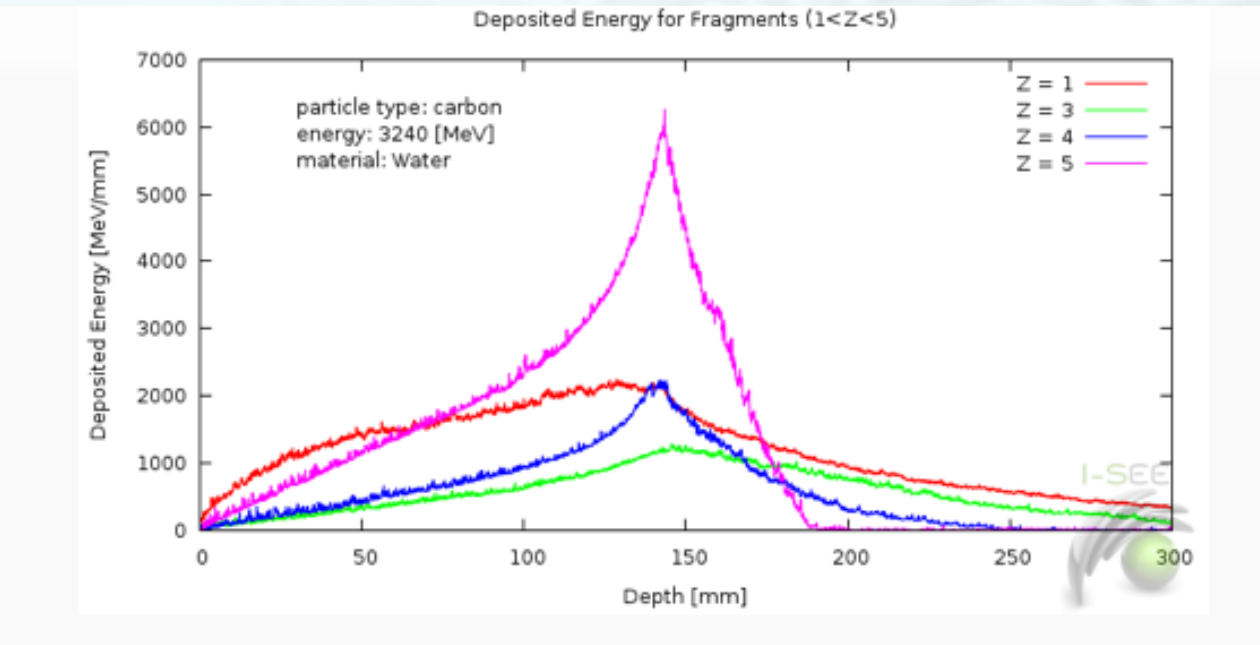

### **Main Information** Layout

Data

### $\cdot$  Data #0

#### $\overline{\phantom{a}}$  Data #1

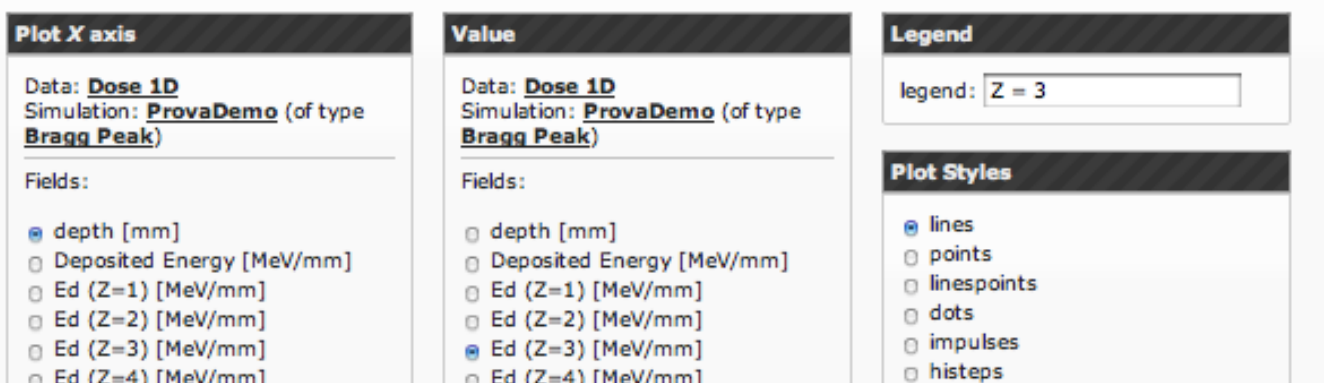

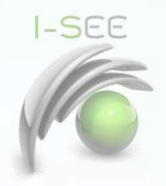

# SOBP

- **Geometry** 
	- Phantom /slices
- **Parameters** 
	- Source
	- Beams file.
	- Phantom/ slices
- **Output** 
	- Energy loss/dose.
	- Format: Graphic, ASCII Data Files
	- Characterizing parameters

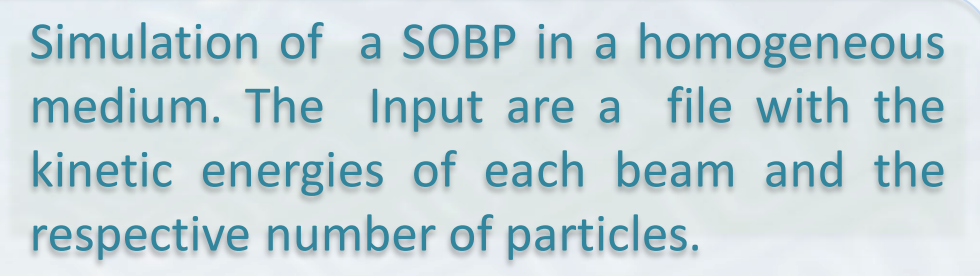

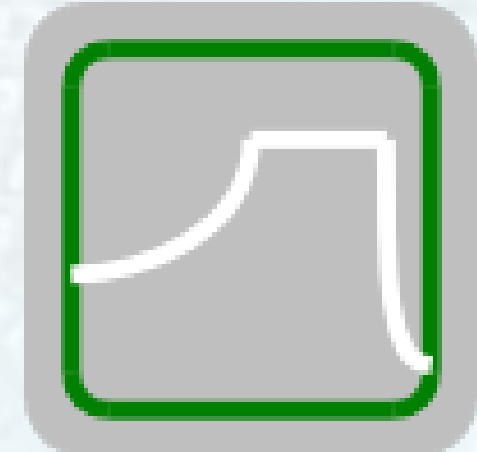

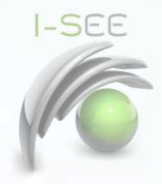

# Energy List

- **Geometry**
- Parameters
	- Beam Ekmin, Ekmax, Ekstep
	- Other beam parameters
	- Source parameters
	- Phantom material
- **Output** 
	- Plots
	- Data Files

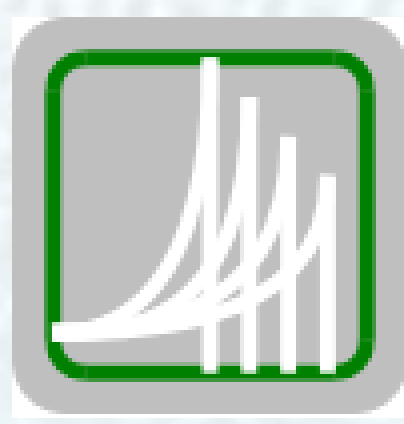

Simulation of Bragg curves in a homogeneous medium for a set of initial kinetic energies in a specific range with a specific step in energy.

## RippleFilters/RidgeFilters

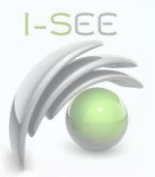

- Phantom Parameters
	- Geometry/slices
	- **Material**
- Ripple filters Parameters
	- Number and position
	- Geometry of the filters
- Source Parameters
	- Kinetic energy
	- Beam lateral dispersion
	- Source position
- **Output** 
	- Energy loss in the phantom for all generated particles.
	- Format: graphic (pdf, png), ASCII data Files
	- Characterizing parameters (Peak FWHM, Bragg Peak Position, range, Falloff, etc …)

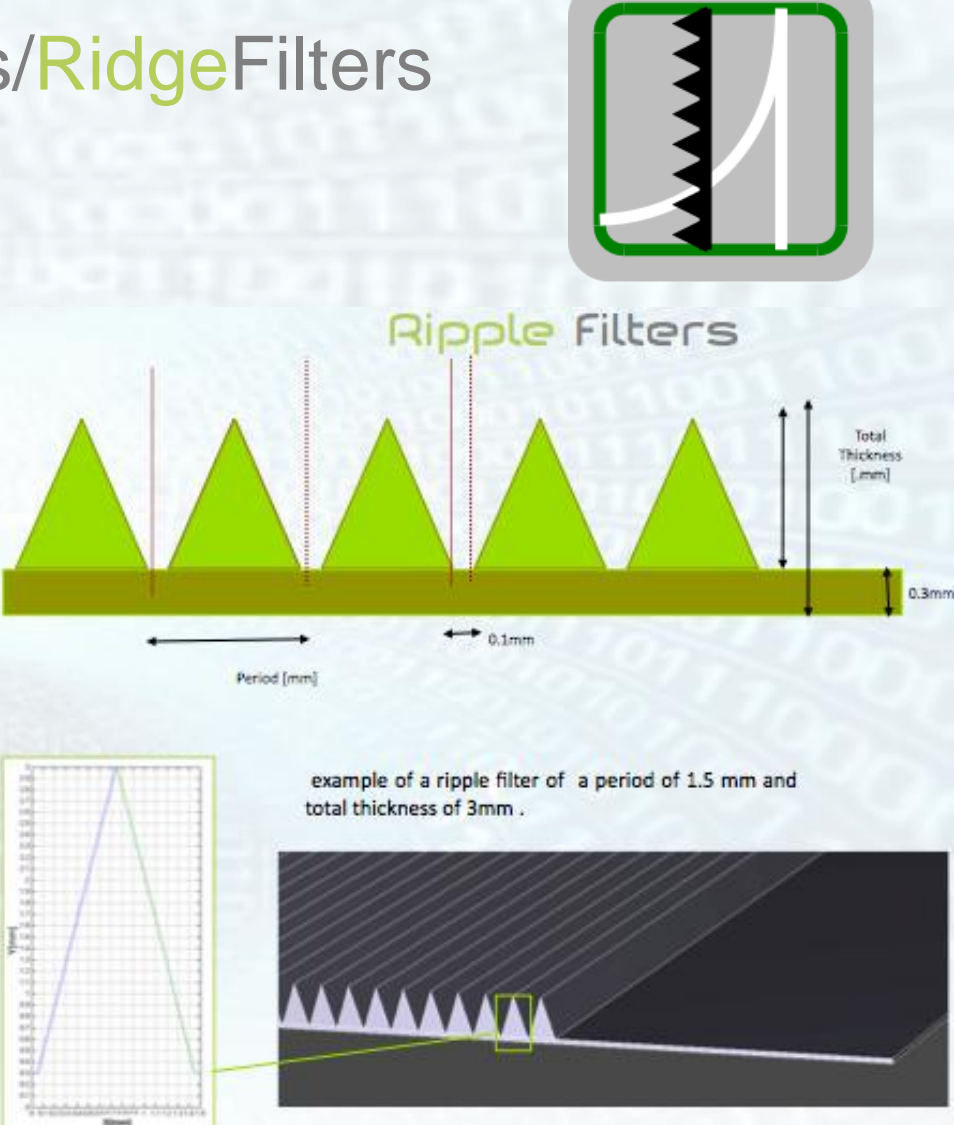

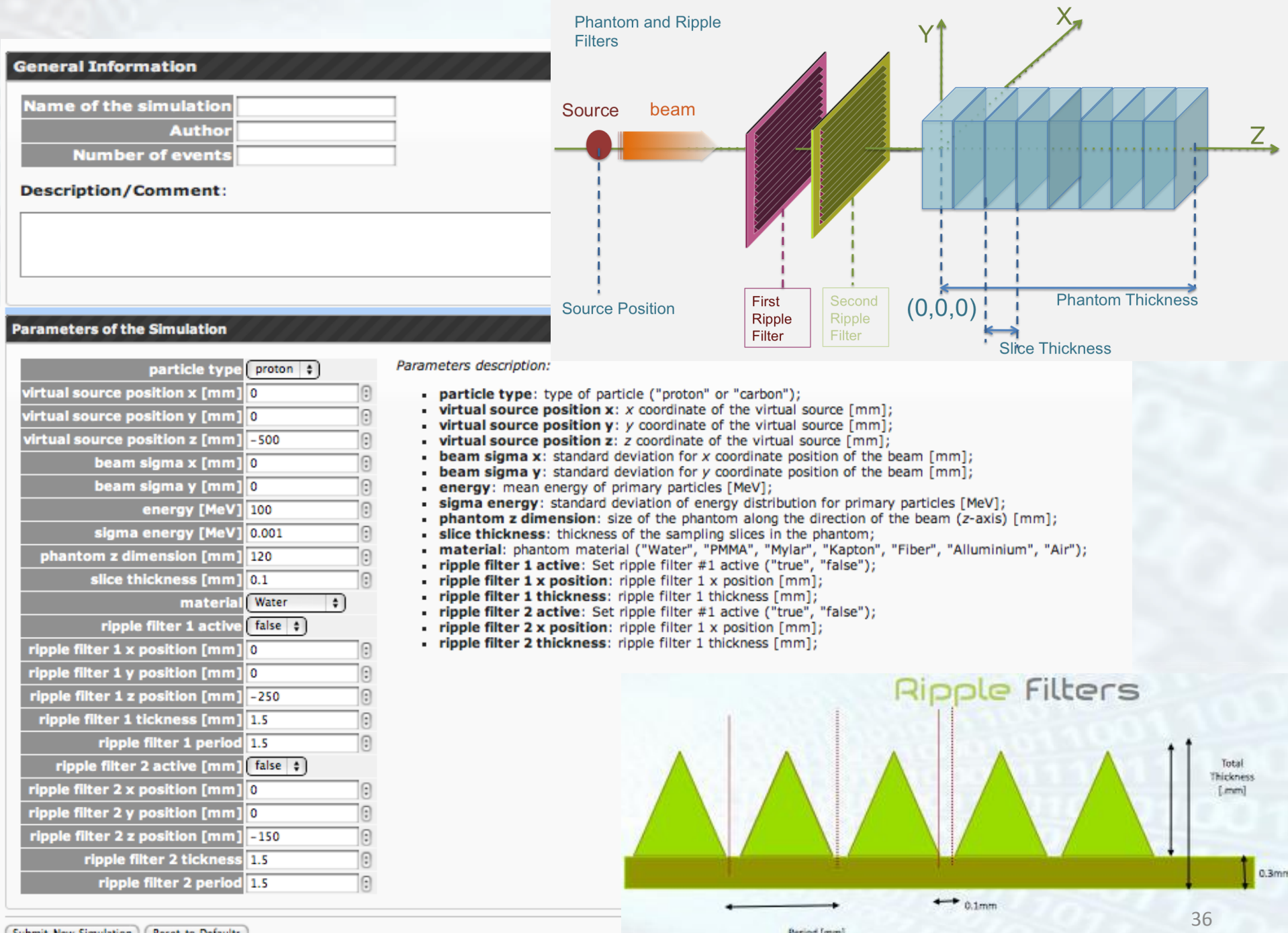

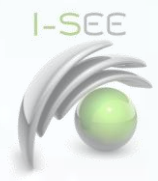

## **SYSTEM SPECIFIC APPS**

- **Device Apps** 
	- Beam Monitoring
	- Beam Diagnostic
	- Dosimetry device
		- (ion chambers,...)

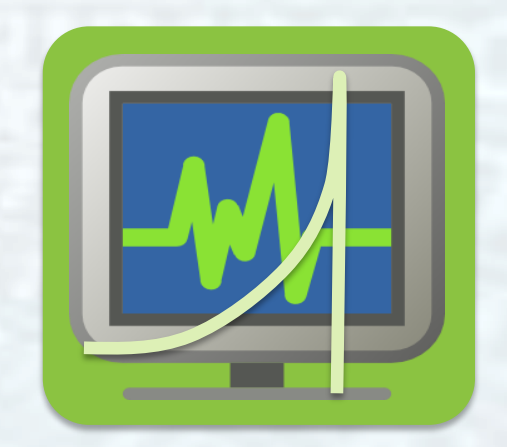

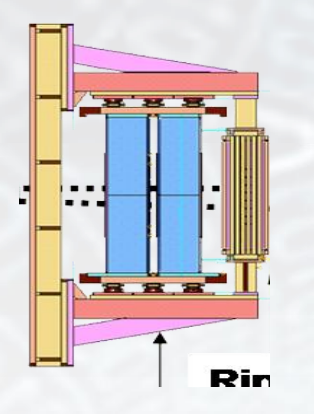

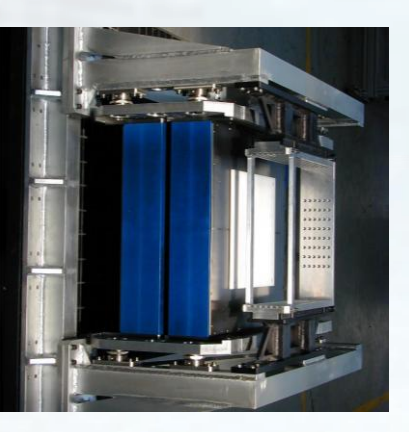

Simulation of the therapeutic beam through a specific devices used along the beam line for beam monitoring, beam diagnostic and dosimetry.

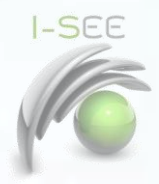

# Radiation Protection and Shielding

- **Geometry** 
	- Treatment/Imaging room
- Parameters
	- Energy spectrum
	- Or a single beam
- **Output** 
	- Plots
	- Data Files

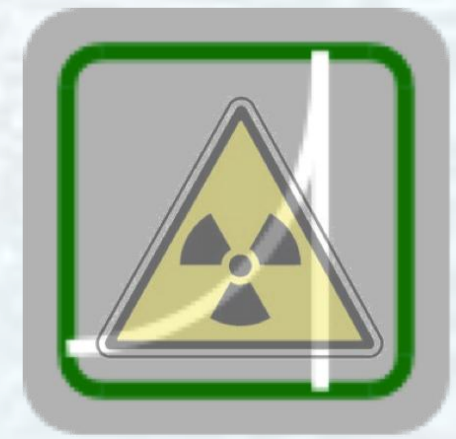

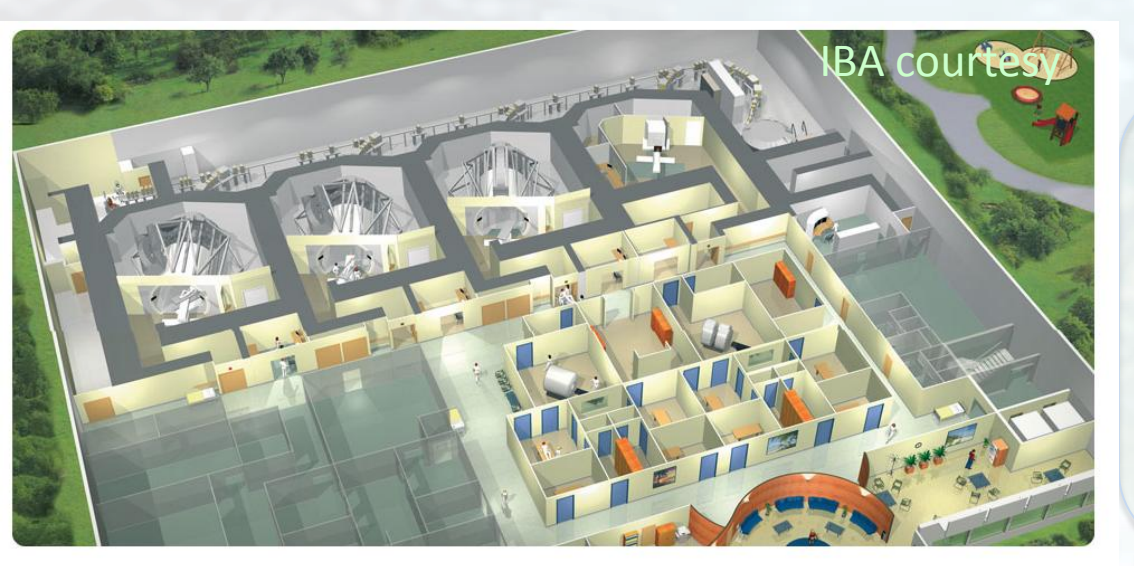

Simulation of the beam and secondary created in the treatment/imaging room.

# Radiation Protection

- Simulation of the 3 dimensional dose distribution in radiology examination rooms. - Simulation of delivered dose for exposed personal using last generation of anthropomorphic models (will talk later).

Alghero school 30 May

**I-SEE** 

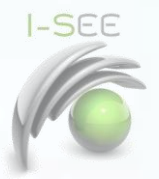

When using heavy ion beams for radiation therapy, it is mandatory to estimate well the radiobiological effect in patients before treatment.

Using the Monte Carlo algorithms, one can estimate the tissue responses to radiation and cell survival when irradiated with specific beams.

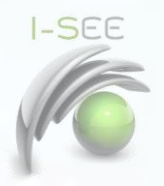

- Radiobiological models implemented:
	- LEM (M.Scholz, T.Elsasser et al)
	- MKM (Y.Kase et al.)
- Possible parameters:
	- Cell lines from database
		- Cell dimension
		- Alpha/beta
	- Dose level
	- Beam particle type (protonm Helium, Boron, Carbon ion, etc.)
- **Output** 
	- Cell survival, LQ parameter alpha and beta, RBE.
	- Format: Graphs, ASCII data Files

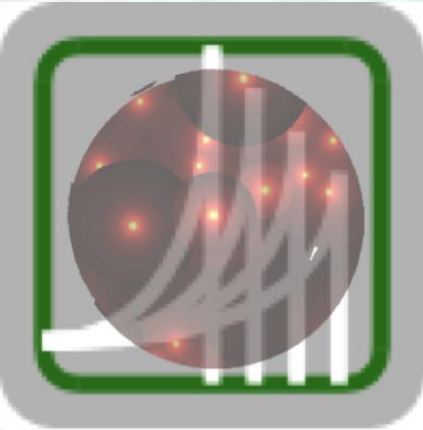

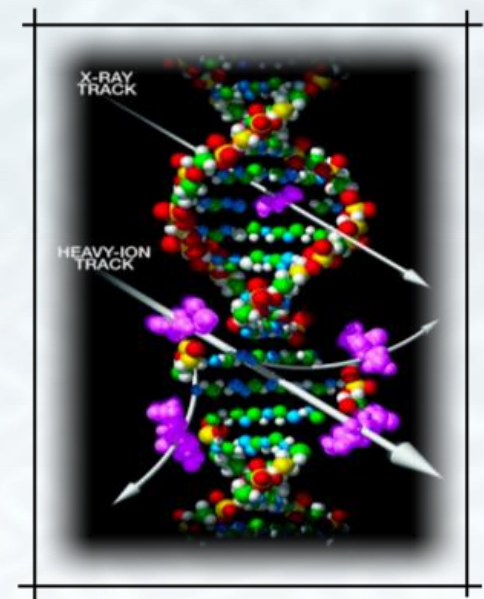

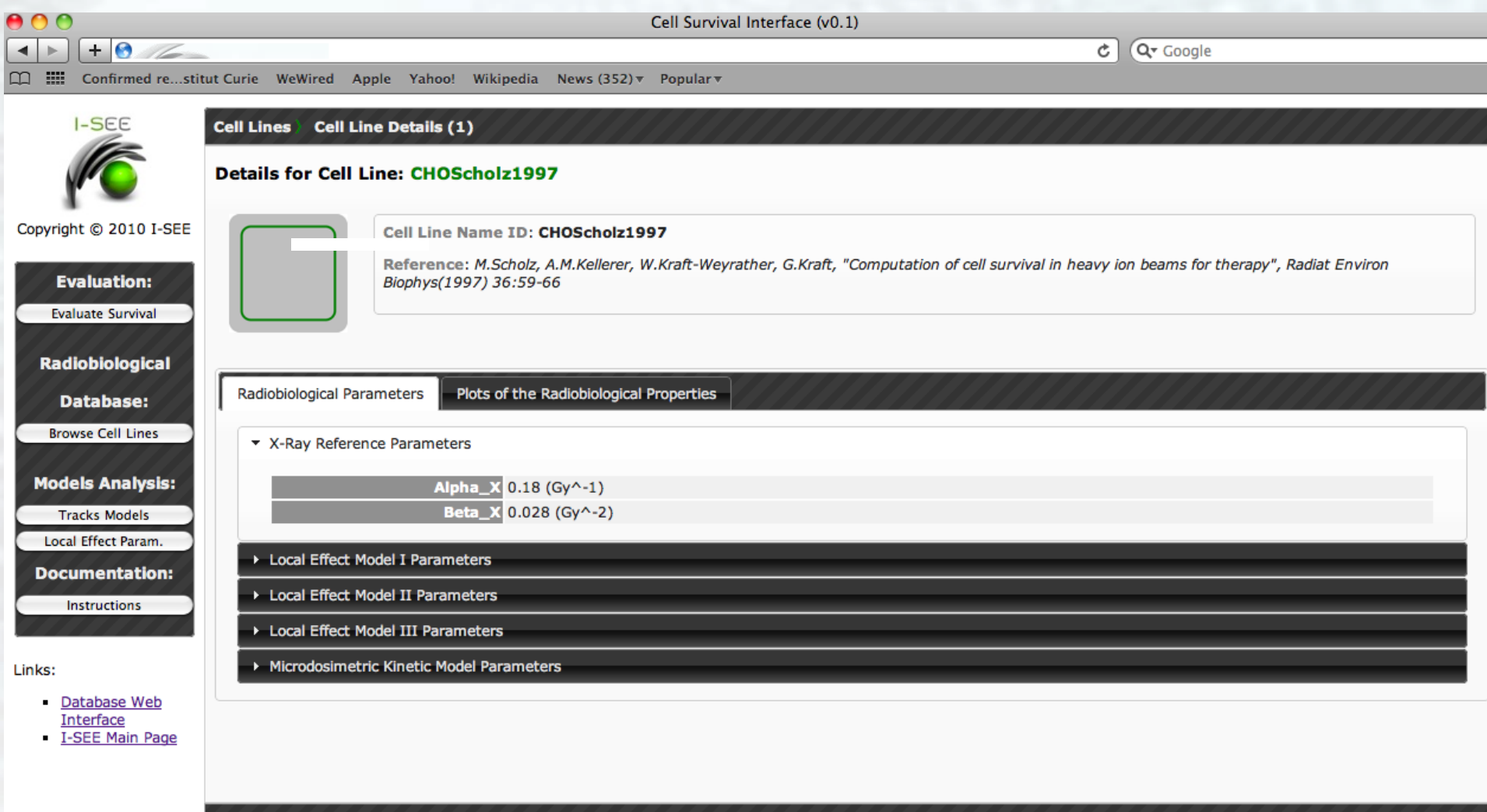

**Available Actions for this Item: None Available.** 

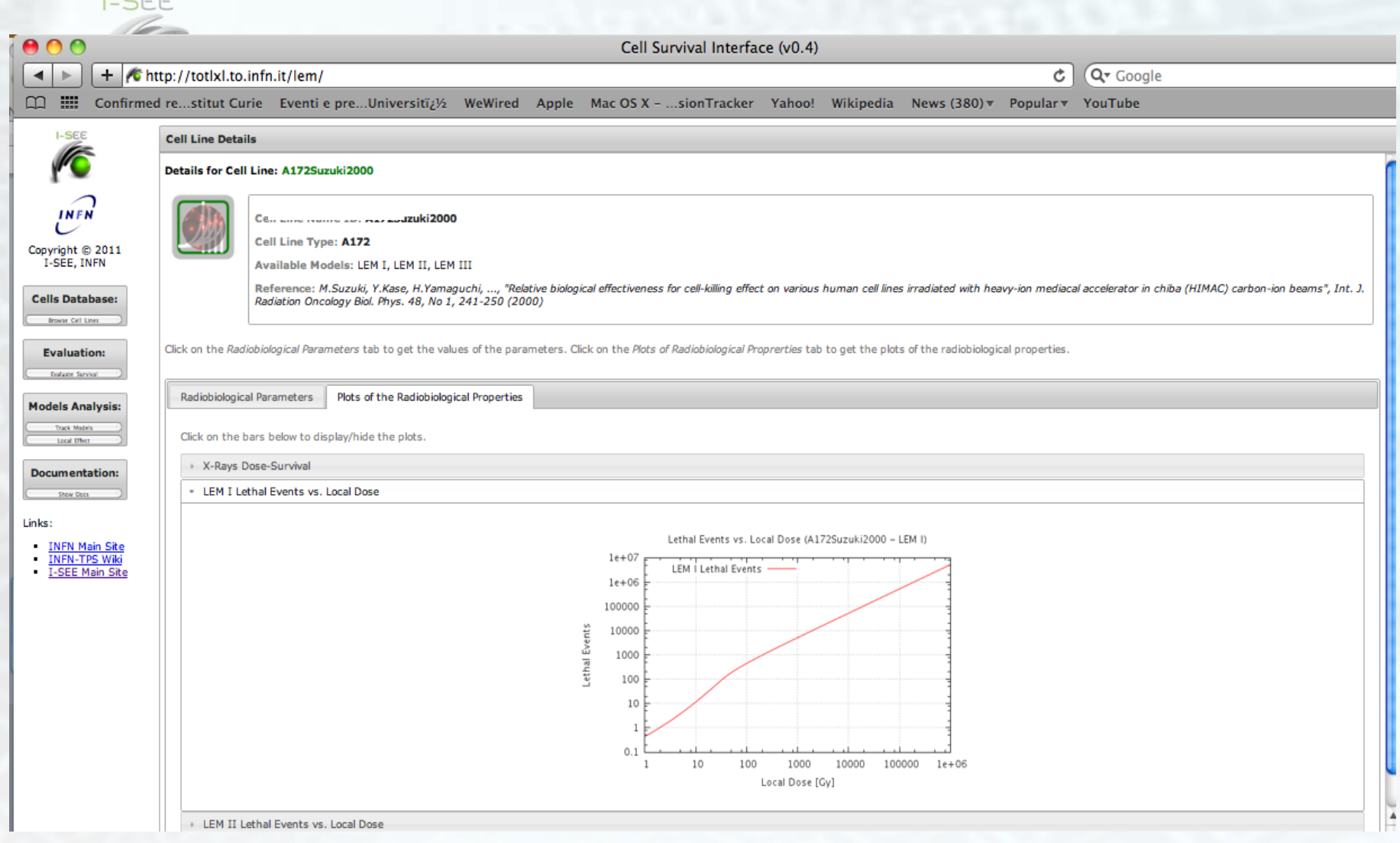

## **Bio4Dose APPS**

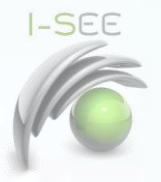

- Possible parameters:
	- Cell lines from database
		- Alpha/beta data file
	- Dose level
	- Beam type (x-ray, proton, Helium, Boron, Carbon ion, etc.)
- **Output** 
	- Radiobiological equivalent dose
	- Format: Graphs, ASCII data Files

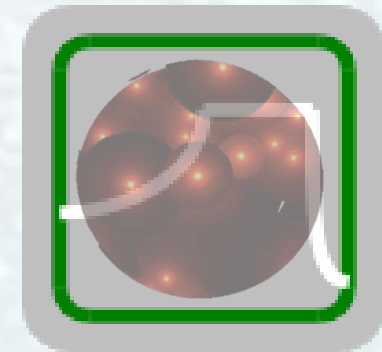

Web interface work in progress….

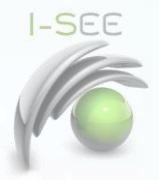

## **EXPERIMENTAL DATA**

- Collection and storing data:
	- Physical (profiles,… treatment plans)
	- Radiobiological (α,β)….(radiobiological dose equivalent )
- **Output**
	- **Plots**

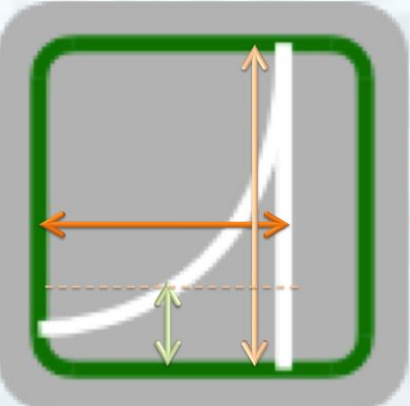

The database generated from the calculations needed by different users and measured data for innovative radiation facilities is an important source of information and an instrument to make the specifications for the new needs.

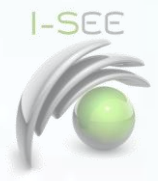

## **ON GOING WORK**

Patient phantoms based on BREP models for TPS and Monte Carlo benchmarking

**I-SEE** 

New kind of anthropomorphic models named BREP (Boundary Representation) use 3D NURBS or MESH surfaces and created using CAD programs.

### Advantages:

Possibility of changing easily the organs shape, size, posture or the inclusion of time-dependent animations

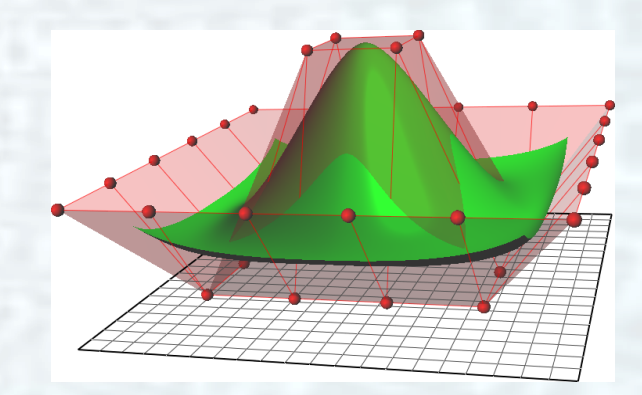

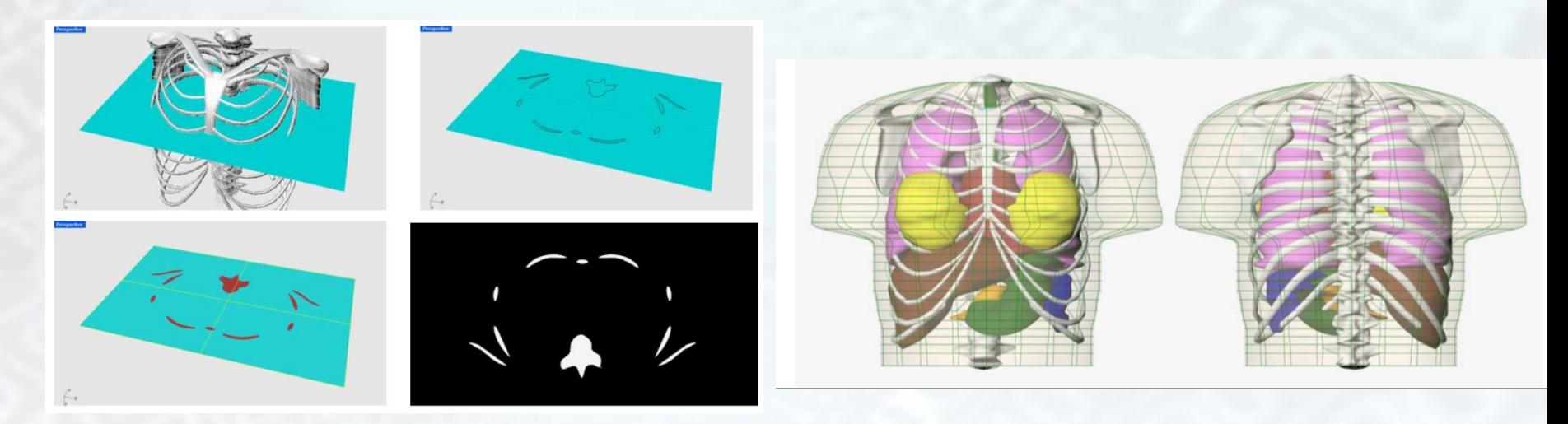

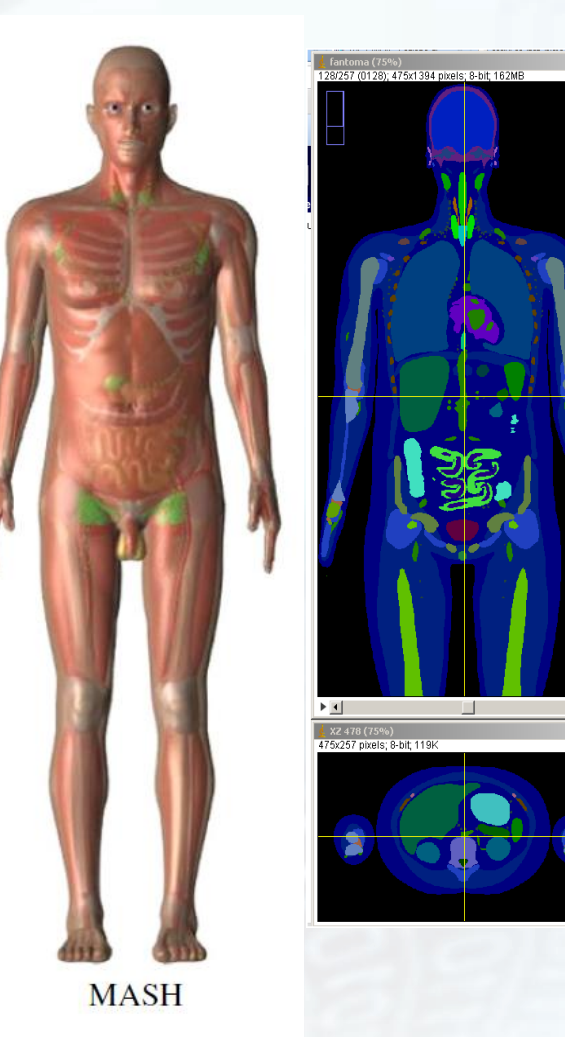

Creation of an artificial CT images database of head, neck and sacral region cases.

The selected BREP base model was MASH3 (Cassola 2010).

All its organs are segmented in volumes following ICRP89 recommendations.

478 x 258 x 1468 voxels (1.2 x 1.2x 1.2) mm<sup>3</sup> size.

Cassola V F, Kramer R, C Brayner C and Khoury H J 2010. Posture-specific phantoms representing female and male adults in Monte Carlo-based simulations for radiological protection. *Phys. Med. Biol.***55** 4399–4430.

 $-10x$ 

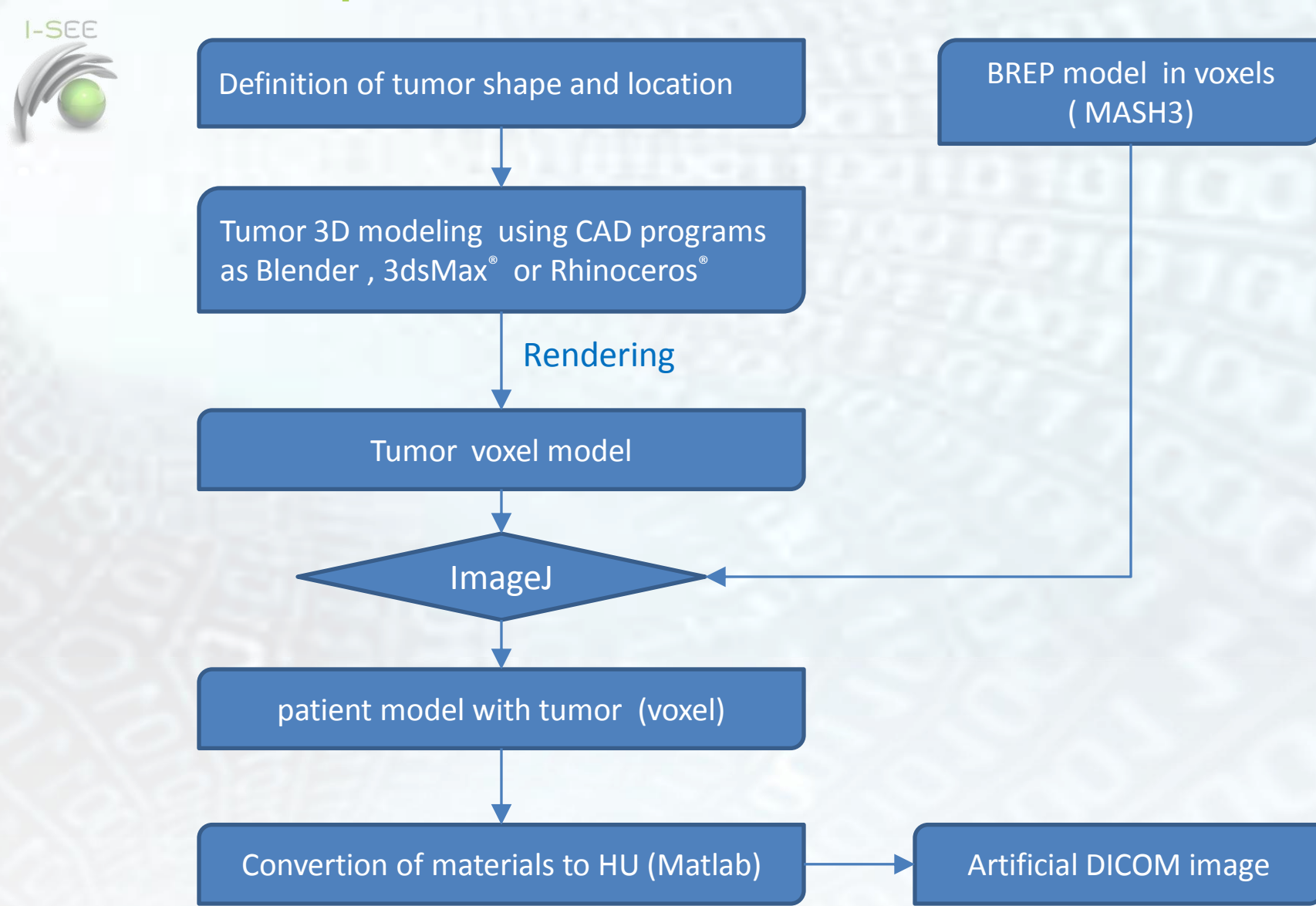

We started developing a brain tumor case. The first step is the definition of the tumors shapes and locations inside the model.

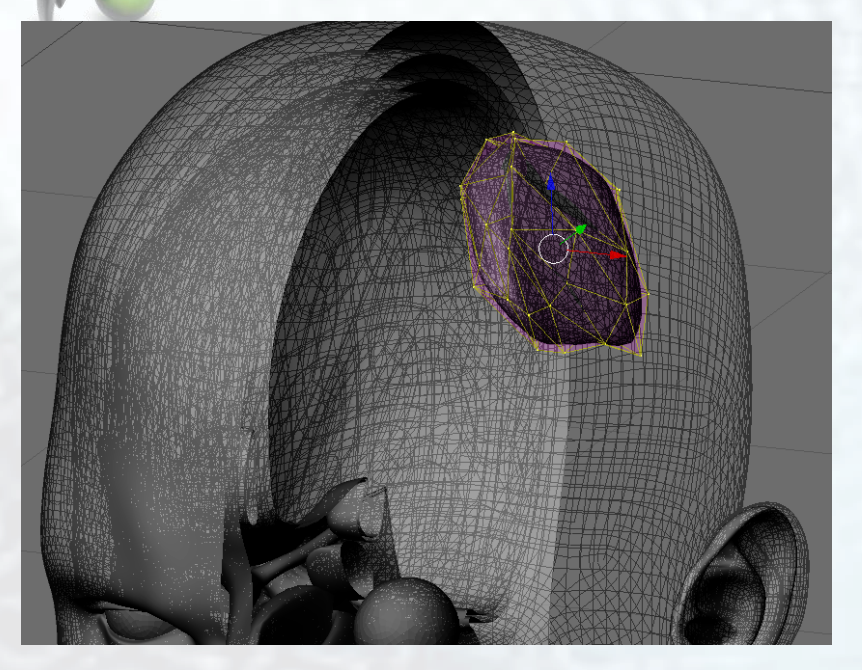

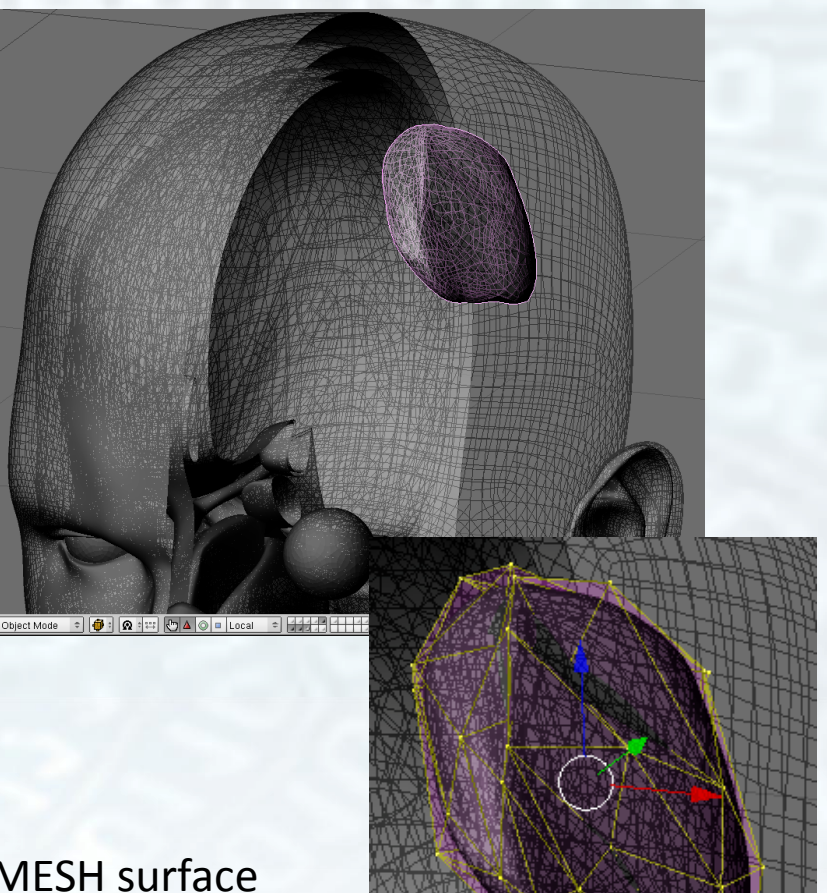

As CAD program was used Blender.

The tumor region was modeled using a sphere MESH surface and changing its vertices positions until reached the desired shape .

Next, the surface was converted into a voxel model with the same resolution as that of the MASH3 model (PNG sequence).

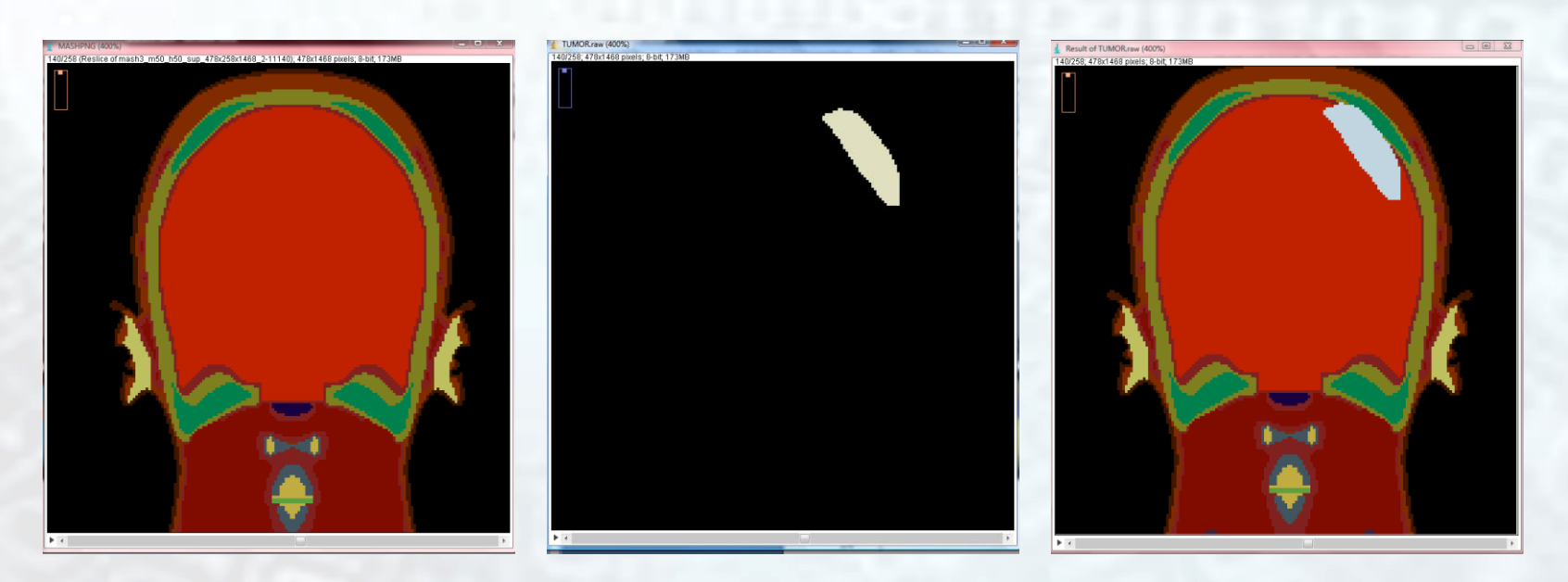

Using the ImageJ "image calculation" tools the tumor image sequence was added to the MASH3 voxel model, resulting in a new model with a brain tumor

The same program could be used for automatic detection of the PTV and sensitive organs contours.

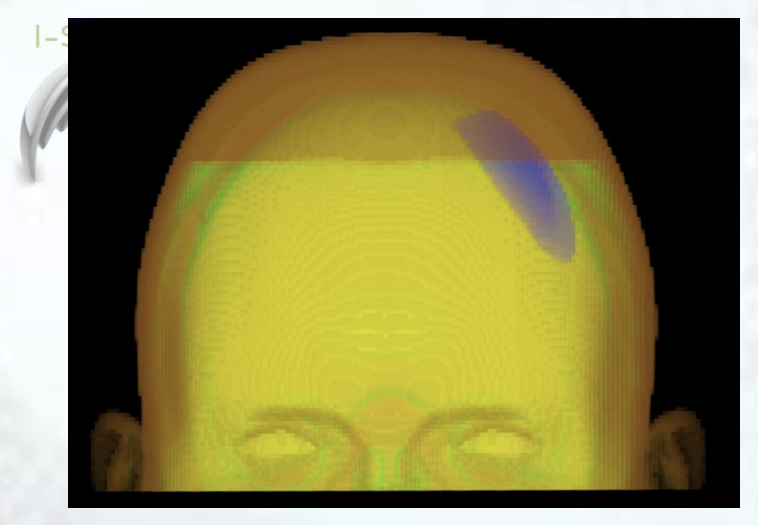

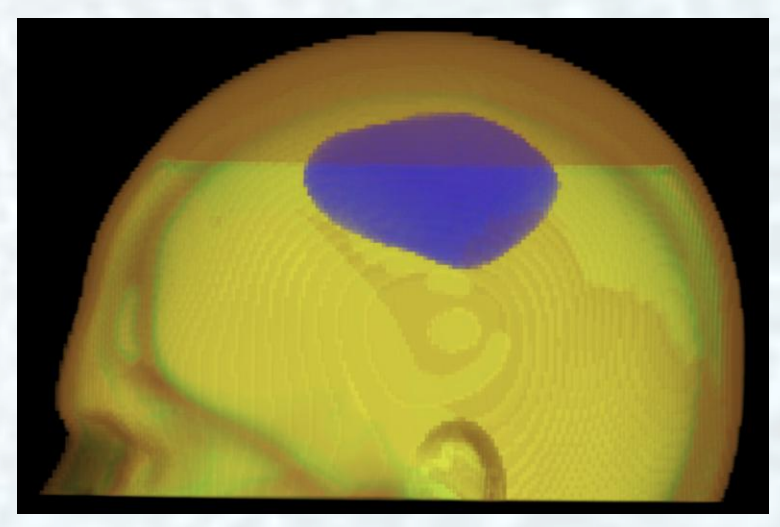

The ID of the tumor was set different to the rest of the organs, making it possible the allocation of the desired material and density.

The final model was saved as a RAW format of 8 bit resolution

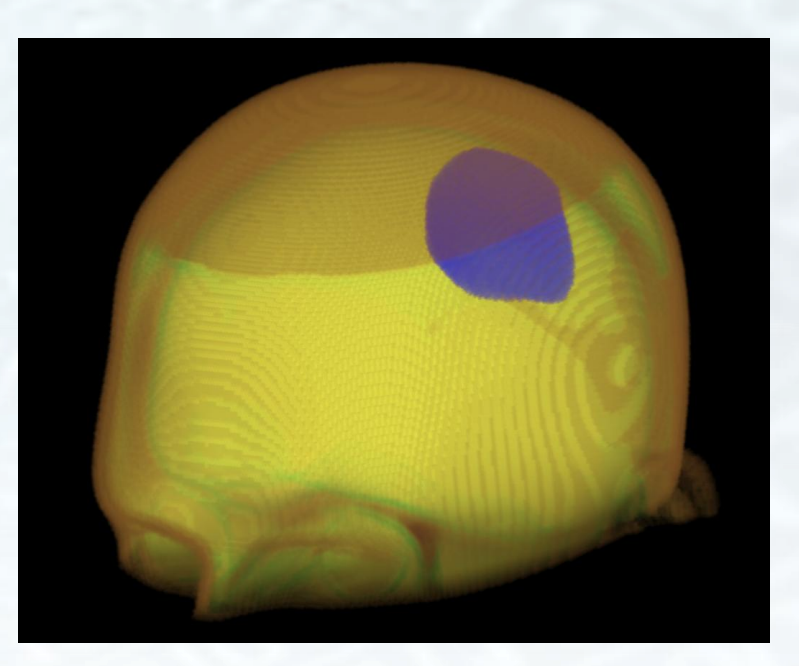

To test the model within GATE package we conducted a simulation using a 100 MeV monoenergetic proton beam with a 7 mm spot size

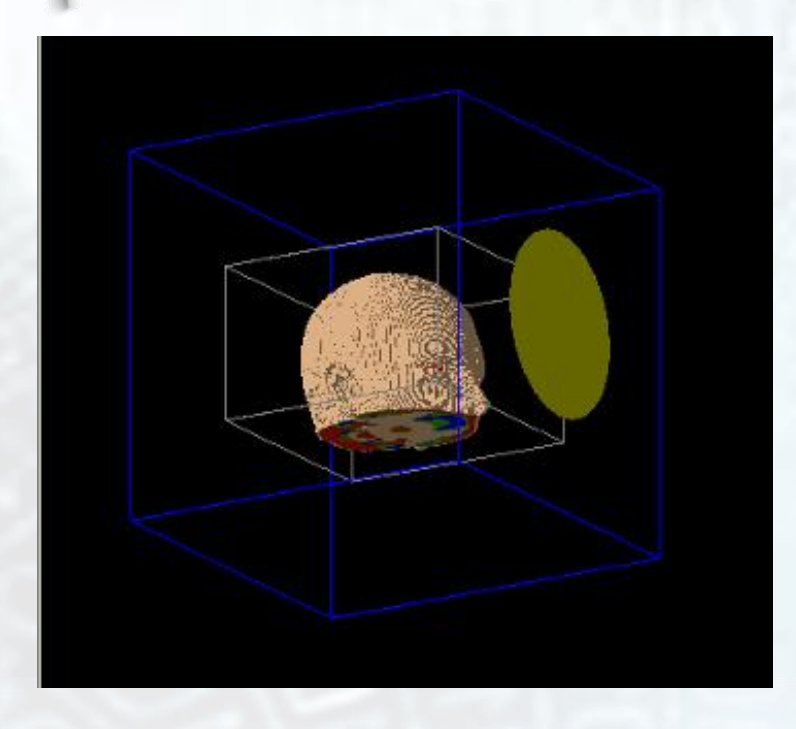

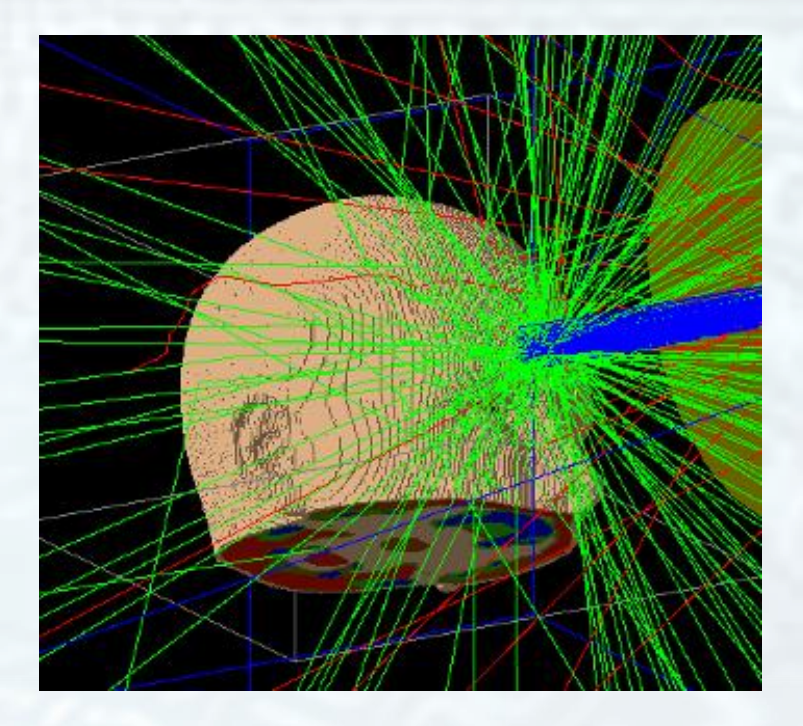

The patient model was loaded as a voxel phantom and each material was defined following the ICRP103 recommendations

The dose deposition was registered using a "DoseActor" detector of 400 x 1 x 400 elements with  $0.5 \times 200 \times 0.5$  mm<sup>3</sup>, around the head center

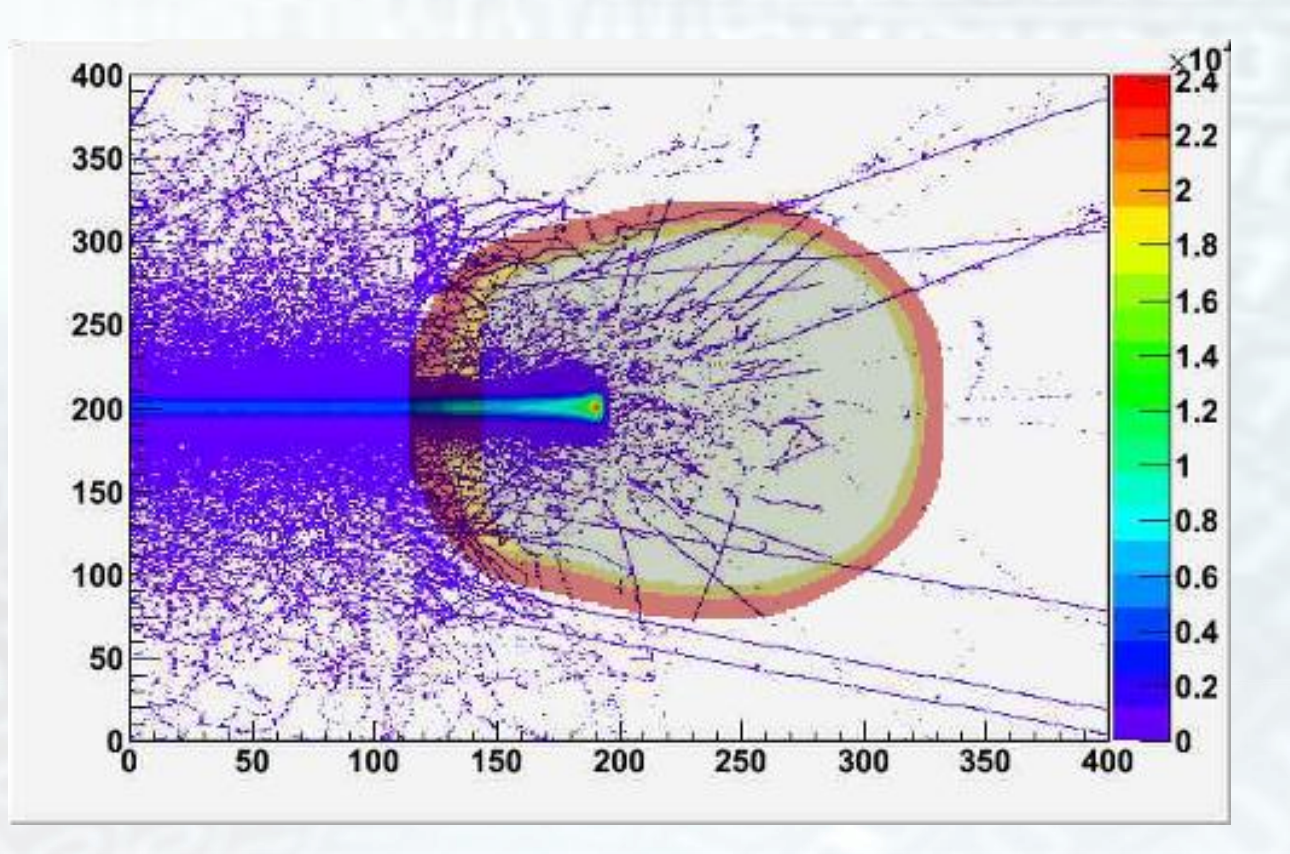

The simulation with GATE was successfully implemented and the results were in agreement to expectations

Next steps

-Conversion in CT DICOM images.

- Forward planning using the INFN-TPS.

- -Monte Carlo simulations of the TPS forward planning for benchmarking.
- Construction of the patient database with different tumors.
- Extend for others kind of BREP based models (Cassola et al 2011)

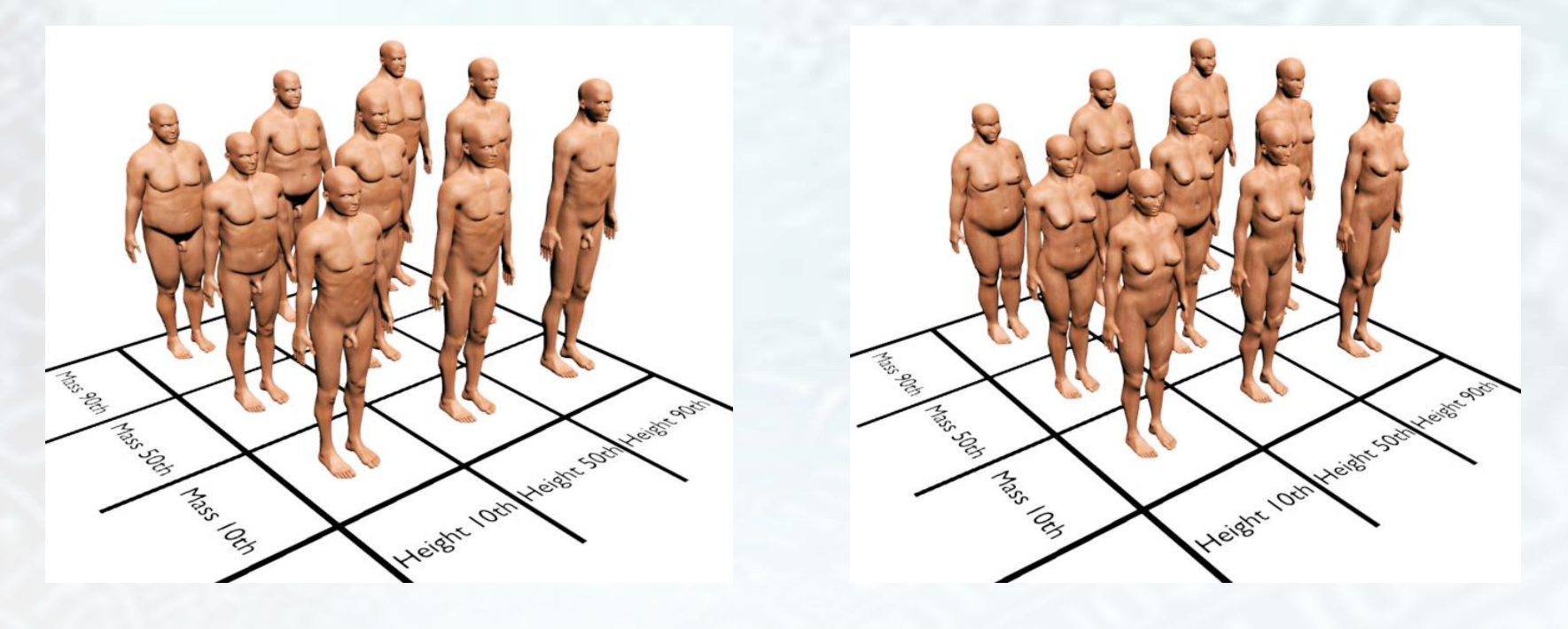

Reference: CassolaV, Milian F M, Kramer R, Oliveira Lira C.A. B., Khoury H. 2011 Standing adult human phantoms based on 10th, 50th and 90th mass and height percentiles of male and female Caucasian populations. *Physics in Medicine and Biology*, v.56, p. 3749 – 3772.

Alghero school 30 May

**I-SEE** 

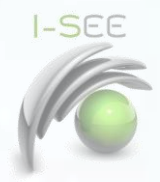

### Remarks

With the presented procedure will be possible to create a virtual patient database.

The phantoms will be available for free, allowing the comparison and benchmarking of the Monte Carlo simulation results between users.

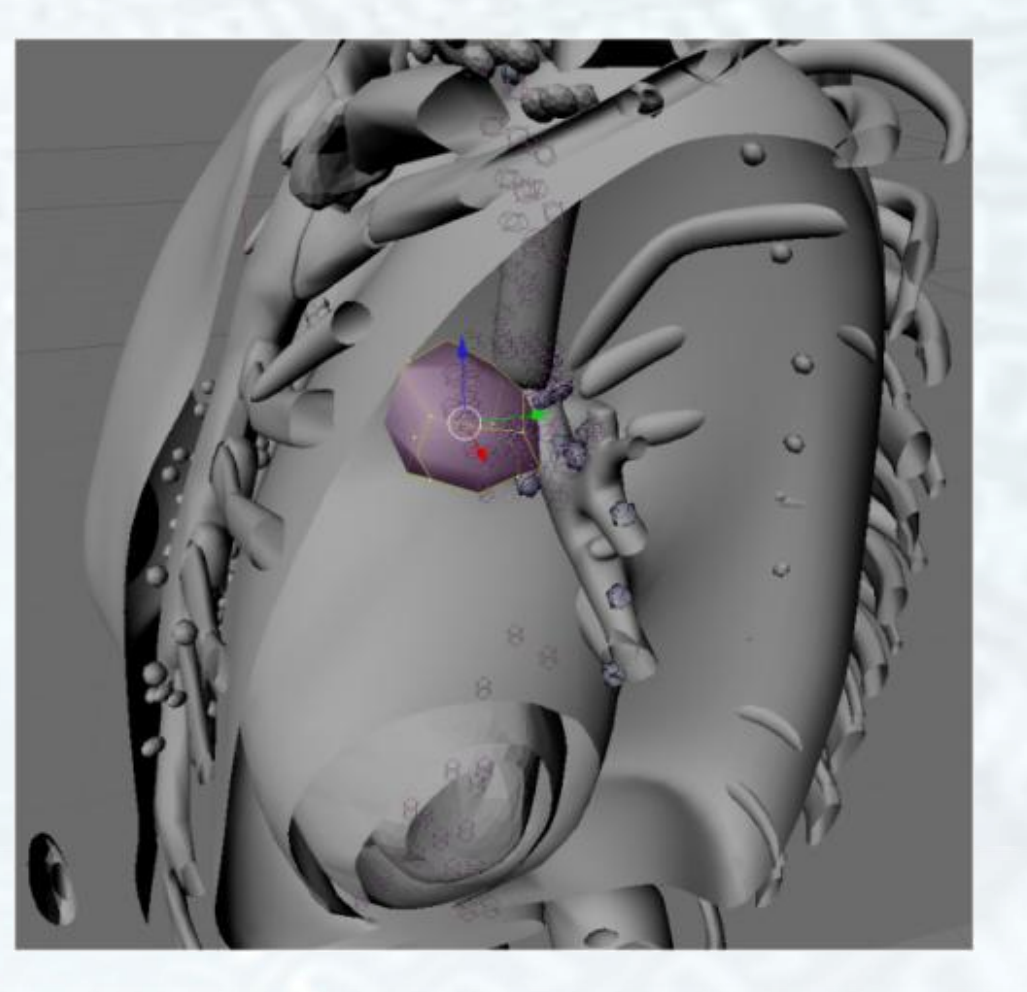

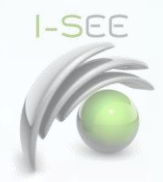

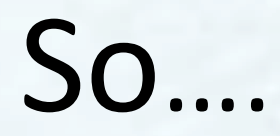

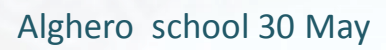

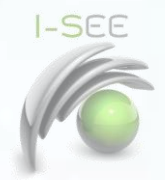

- Promotion
	- B2B
	- B2C
	- B2G
- Partnering
	- R. Therapy facilities.
	- Companies working in RT.
	- ICT Companies

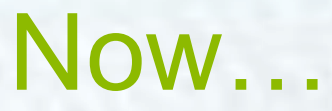

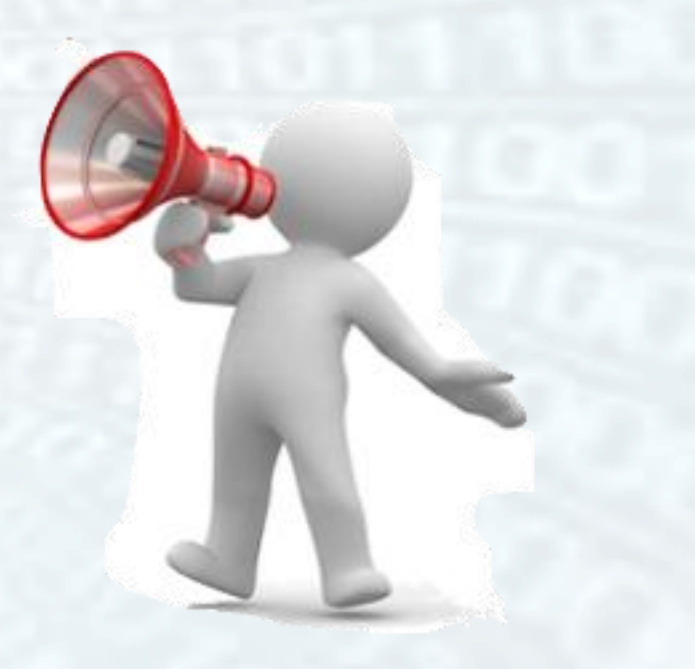

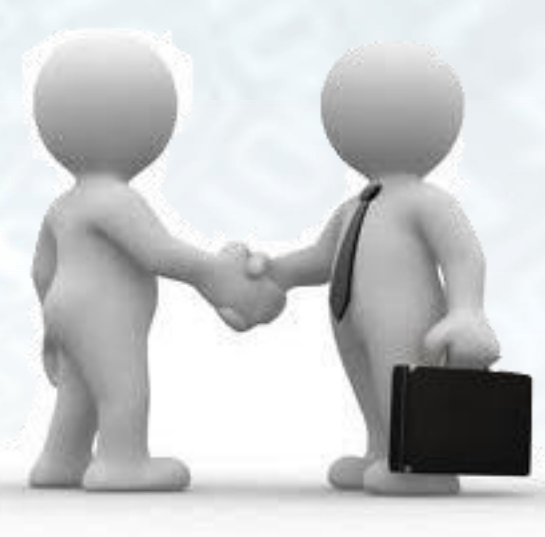

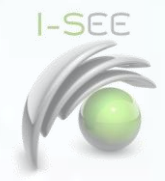

# Now…

- Web 3.0
- Cloud
- Augmented Reality
- Social net
- Web 2.0
- Grid
- Virtual Reality
- Email/chat

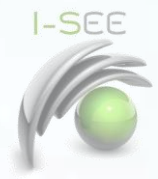

NEXT ?

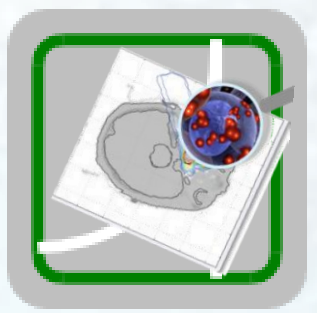

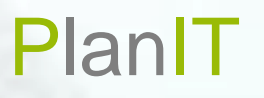

# MOM

## MontecarloOptimized Mainframe

# Pipeline + Timeline

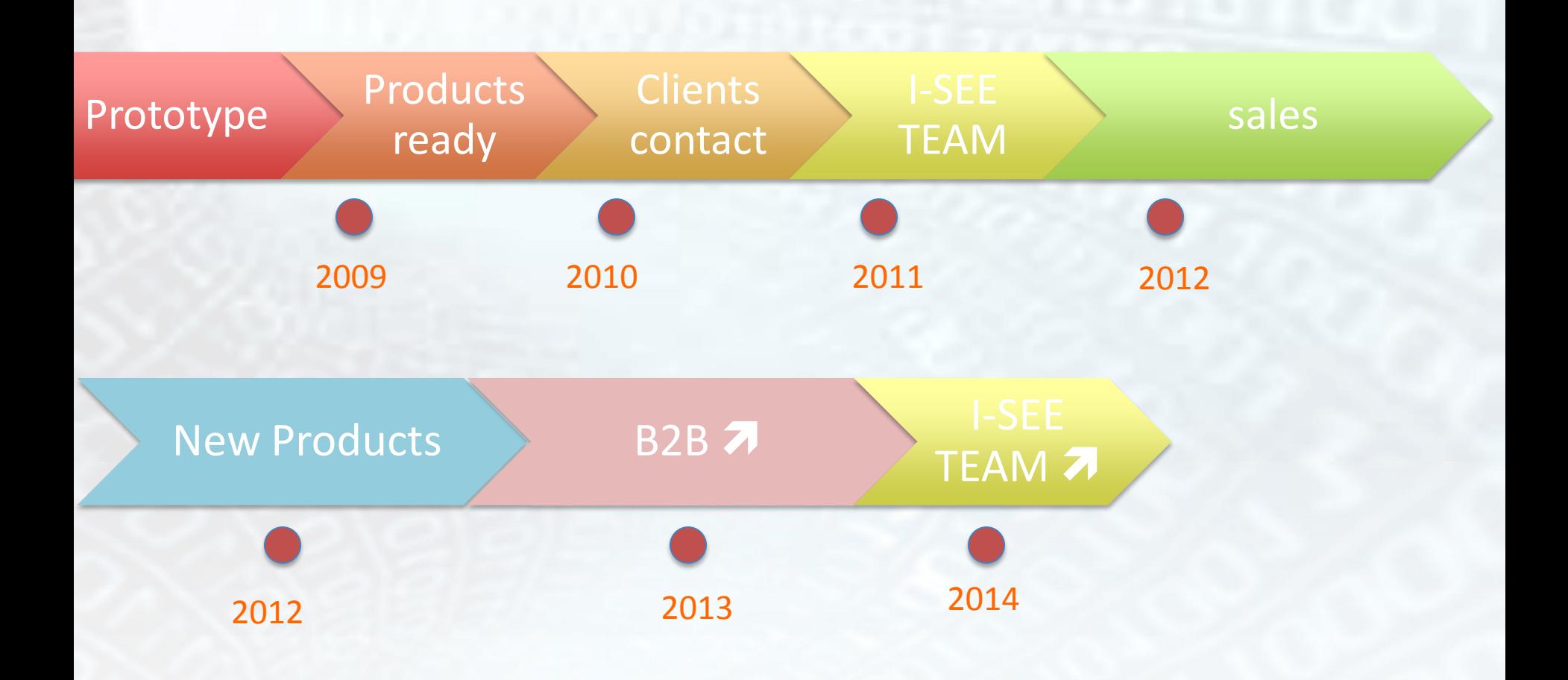

Alghero school 30 May

**I-SEE** 

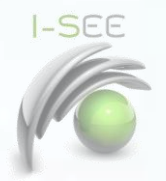

# Final Remark

- The key innovation of ISEE the use of a distributed Monte Carlo computing environment (based on the delocalization of resources and adopting a parallelized architecture, to minimize calculation times).
- Also the use of web browser interface for running, checking and displaying results.

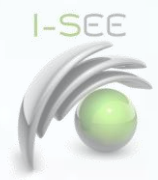

## Thank you for your attention

I-SEE S.r.l www.i-seecomputing.com

info@i-seecomputing.com faiza@i-seecomputing.com

### **WEB APPS MCSIMULATIONS FORA BETTER TREATMENT QUALITY TOGHETHER**

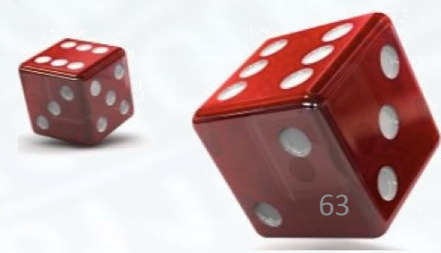